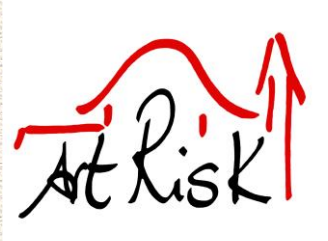

**Conservación preventiva frente a rehabilitación de urgencia del Patrimonio Arquitectónico mediante Investigación sobre Riesgos y Vulnerabilidad frente al Cambio Climático, desastres naturales y antrópicos**

# **MANUAL DE USUARIO Software ART-RISK COOPERACIÓN 3.0**

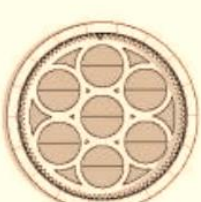

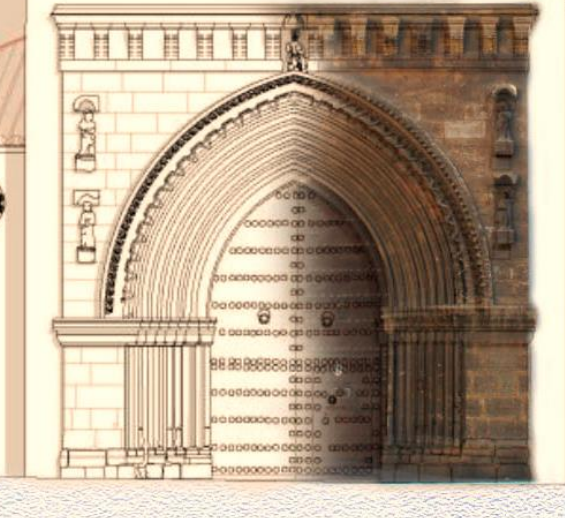

Sevilla, mayo de 2020

# **Proyecto de Investigación Conservación preventiva frente a rehabilitación de urgencia del Patrimonio Arquitectónico mediante Investigación sobre Riesgos y Vulnerabilidad frente al Cambio Climático, desastres naturales y antrópicos (Nº EXP: UPO-03)**

#### Investigador Principal:

Pilar Ortiz (Dpto. Sistemas Físicos, Químicos y Naturales, Universidad Pablo de Olavide)

#### Equipo de investigación y colaboradores:

Juan M. Macías (Dpto. Construcciones Arquitectónicas II, Universidad de Sevilla) Rocío Ortiz (Dpto. Sistemas Físicos, Químicos y Naturales, Universidad Pablo de Olavide) Andrés J. Prieto (Instituto de Arquitectura y Urbanismo, Universidad Austral de Chile) Mª Ángeles Vizuete (Dpto. Matemáticas Aplicada I, Universidad de Sevilla) Daniel Cagigas (Dpto. Tecnología y Arquitectura de Computadores, Universidad de Sevilla) José María Martín (Dpto. Sistemas Físicos, Químicos y Naturales, Universidad Pablo de Olavide) Javier Becerra (Dpto. Sistemas Físicos, Químicos y Naturales, Universidad Pablo de Olavide) Isabel Turbay (Facultad de Arquitectura, Fundación Universitaria de Popayán, Colombia) Mª Auxiliadora Gómez (Instituto Andaluz del Patrimonio Histórico) Dolores Segura (Dpto. Sistemas Físicos, Químicos y Naturales, Universidad Pablo de Olavide) Mª Auxiliadora Vázquez (Dpto. Cristalografía, Mineralogía y Química Agrícola, Universidad de Sevilla) Mª José Chávez (Dpto. Matemáticas Aplicada I, Universidad de Sevilla) Julia Benítez (Dpto. Sistemas Físicos, Químicos y Naturales, Universidad Pablo de Olavide) Ana Mª Tirado (Dpto. Sistemas Físicos, Químicos y Naturales, Universidad Pablo de Olavide) Gemma Mª Contreras (Instituto Valenciano de Conservación, Restauración e Investigación) María Luisa Vázquez de Ágredos (Universidad de Valencia) Betzaida Rodríguez (Universidad de las Artes de La Habana, Cuba) Dahimi Abreu (Universidad de las Artes de La Habana, Cuba) Ana Cepero (Universidad de las Artes de La Habana, Cuba) Iliana Estrella Salgado (Universidad de las Artes de La Habana, Cuba) Guillermo Arturo Díaz (Facultad de Ingeniería Civil y Ambiental Universidad Nacional Toribio

Rodríguez de Mendoza de Amazonas, Perú)

Agradecimientos: Los investigadores del Proyecto quisieran agradecer la colaboración de todos los expertos que han participado en el modelo de consultas DELPHI y a las organizaciones que han colaborado en la realización de las inspecciones técnicas, la valoración de resultados y, en general, en debatir los procedimientos desde un punto de vista interdisciplinar y científico. En este sentido, cabe destacar el interés y colaboración del Arzobispado de Sevilla, y en especial, de los párrocos y responsables de las parroquias de Omnium Sanctorum, San Marcos, San Román y Santa María Magdalena, así como a la Hermandad de la Resurrección, encargada del mantenimiento de la iglesia de Santa Marina; al Ayuntamiento de Morella (Valencia) y la Iglesia Arciprestal de Santa María, a la Alcaldía Mayor de Popayán, al Centro Provincial de Patrimonio Cultural de Matanzas y a la Oficina del Conservador de la Ciudad de Cienfuegos. Agradecer el apoyo institucional y la colaboración en el desarrollo del proyecto al Instituto de Patrimonio Cultural de España (IPCE), Consejería de Cultura y Patrimonio Histórico de la Junta de Andalucía, Instituto Andaluz de Patrimonio Histórico (IAPH), Instituto Valenciano de Conservación, Restauración e Investigación (IVCR+i), National Institute for Research and Development in Optoelectronics (INOE 2000), Red de Ciencia y Tecnología para la Conservación del Patrimonio Cultural (TechnoHeritage) ), Universidad de las Artes de Cuba, Centro de Estudios del Instituto Cubano de Radio y Televisión, Fundación Universitaria de Popayán, Universidad Nacional Toribio Rodríguez de Mendoza de Amazonas, Universidad Austral de Chile; y a las empresas GEYSER S.L. y Elabora S.L.

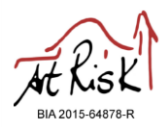

Proyecto del Plan Nacional de Investigación en Conservación de Patrimonio (PNIC), Programa de conservación y medio ambiente: PNIC2016-03.

http://www.investigacionenconservacion.es/index.php/proyectos-pnic/2088-pnic2016-03-art-riskinteligencia-artificial-aplicada-a-la-conservacion-preventiva-de-edificios-patrimoniales

ISBN: 978-84-09-17662-5

Financiado por el Ministerio de Economía y Competitividad y el Fondo Europeo de Desarrollo Regional (BIA2015-64878-R), la Consejería de Fomento y Vivienda. Secretaría General de Vivienda de la Junta de Andalucía (Nº EXP. UPO-03) y las universidades Pablo de Olavide y de Sevilla.

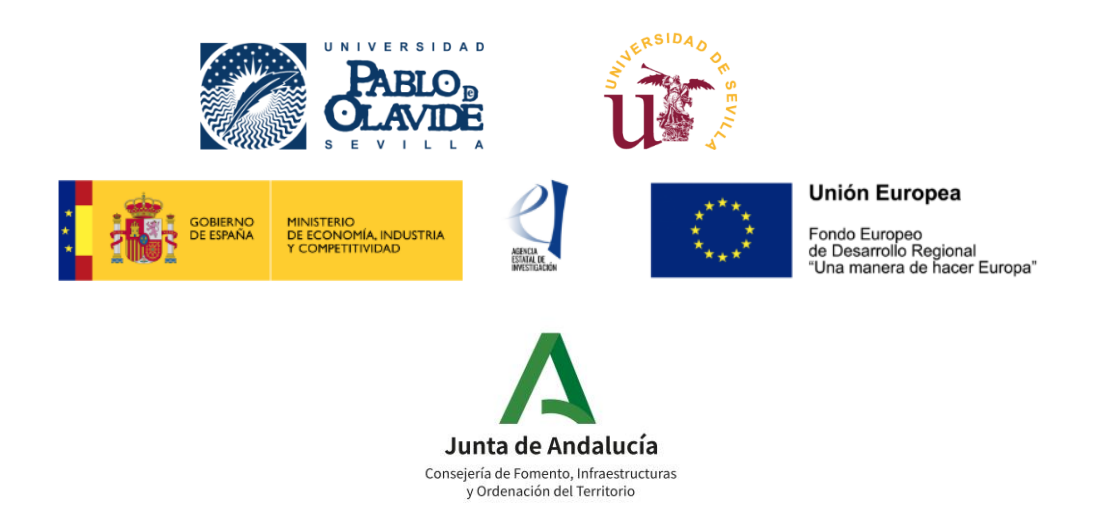

Software registrado para España con nº SE-967-19 en el Registro de la Propiedad Intelectual

El presente manual se publica con una finalidad exclusivamente informativa y divulgativa, por lo que no podrá interpretarse como un asesoramiento profesional. Sus autores se eximen de cualquier responsabilidad que pudiera derivarse del uso de la información contenida en el presente manual.

En aplicación de la Ley 3/2007, de 22 de marzo, para la igualdad efectiva de mujeres y hombres, toda mención en estas directrices a personas, colectivos, etc., cuyo género sea masculino, estará haciendo referencia al género gramatical neutro, incluyendo, por tanto, la posibilidad de referirse tanto a mujeres como hombres.

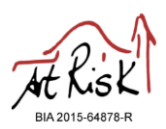

# **Tabla de Contenido**

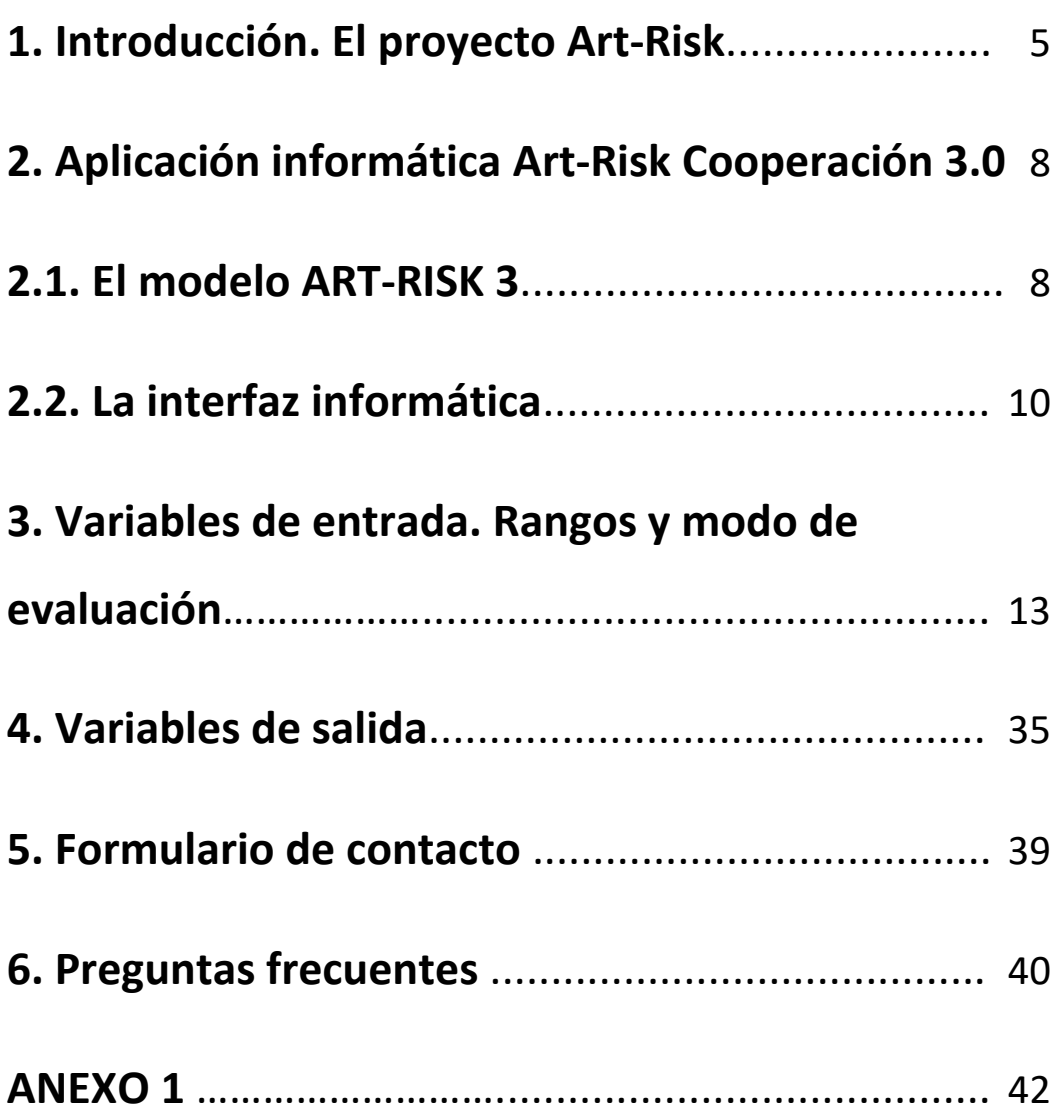

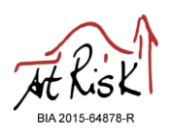

# **1. Introducción. El proyecto Art-Risk.**

El diagnóstico del estado de conservación del patrimonio histórico es una disciplina científica interdisciplinar que se basa en conocer los síntomas, anomalías y/o patologías que presentan los bienes culturales con el fin de diseñar un proyecto de intervención lo más adecuado posible a sus necesidades. En relación con esta disciplina, la **conservación preventiva** estudia los riesgos del patrimonio histórico, es decir, tiene como objetivo conocer las amenazas y la probabilidad de que estas ocurran (**peligros**), el estado actual de conservación (**vulnerabilidad**), para valorar **el riesgo como una función que depende de la vulnerabilidad y de las amenazas que acechan** al patrimonio. La finalidad es, por tanto, minimizar posibles futuras degradaciones y prolongar de esta manera la vida útil del bien mueble o inmueble bajo análisis.

El proyecto **Art-Risk "***Inteligencia artificial aplicada a la conservación preventiva de edificios patrimoniales"* (BIA2015-64878-R) ha sido financiado por el Ministerio de Economía y Competitividad y el Fondo Europeo de Desarrollo Regional, con el objetivo principal de diseñar herramientas computacionales basadas en modelos de inteligencia artificial con el fin de promover toma de decisiones centradas en la conservación preventiva del patrimonio histórico. Por su parte, el proyecto Conservación preventiva frente a rehabilitación de urgencia del Patrimonio Arquitectónico mediante Investigación sobre Riesgos y Vulnerabilidad frente al Cambio Climático, desastres naturales y antrópicos (Nº EXP: UPO-03), financiado por la Consejería de Fomento y Vivienda de la Junta de Andalucía, ha logrado la internacionalización de la herramienta para que pueda ser aplicada en el contexto internacional.

Durante estos proyectos, un equipo interdisciplinar compuesto por arquitectos, conservadores-restauradores, químicos, biólogos, geólogos, historiadores, arqueólogos, ingenieros en edificación, ingenieros computacionales, farmacéuticos, matemáticos, etc. ha trabajado en nuevos procedimientos de análisis de vulnerabilidad y riesgo. El equipo ha desarrollado herramientas sustentadas en la experiencia de los expertos de diferentes disciplinas del sector de la conservación del patrimonio histórico. Las opiniones de los expertos han sido recogidas sistemáticamente y de forma reiterada mediante el método de

#### **Manual de Usuario -** Software ART-RISK Cooperación 3.0

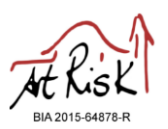

prospectiva DELPHI, para que la toma de decisiones esté avalada por criterios científicos interdisciplinares. El resultado final son herramientas para tomar decisiones sobre conservación e intervención, que minimizan los riesgos de pérdidas del patrimonio cuando se tiene un elenco grande de edificios patrimoniales a conservar.

Estos nuevos procedimientos analizan el riesgo con una visión de estudio multi-escenario, en los que se pueden evaluar entre otros los riesgos ambientales y por cambios climáticos; así como el nivel de uso del edificio y sus riesgos estáticos-estructurales, junto a los datos históricos relativos a la vida útil funcional de los mismos.

Durante los proyectos, se han desarrollado y mejorado varias herramientas y modelos, ART-RISK 1, ART-RISK 2 y ART-RISK 3, aplicables a diversas metodologías constructivas, iglesias, murallas y baluartes, edificios contemporáneos, etc., así como en diferentes contextos España, Portugal, Chile, Colombia, Cuba, Perú, etc.

La metodología Art-Risk ha sido validada, y expuesta a la comunidad científica a través de diferentes comunicaciones y artículos cuyas referencias aparecen en la web del proyecto.

En esta memoria, se presenta el software registrado **Art-Risk Cooperación 3.0 (nº de registro territorial de la propiedad intelectual de Andalucía SE-967-19 para la versión española)**, de uso libre, que ayuda a la toma de decisiones para la conservación preventiva de un grupo de edificios patrimoniales, y es útil en políticas de ordenación del territorio, urbanismo y tratamiento del Patrimonio Histórico. Esta herramienta presenta la novedad de recoger una visión transversal que incluye el valor patrimonial, urbanístico, arquitectónico, cultural, el análisis del entorno medioambiental y la situación sociodemográfica de la obra. Todo esto permite al usuario llevar a cabo una toma de decisiones entre prioridades de intervención basada en criterios objetivos y, por tanto, facilita la conservación de elementos patrimoniales.

La versión actualmente desarrollada (**Art-Risk Cooperación 3.0)** ha sido diseñada y testada para iglesias en España, Colombia, Cuba y Perú, y se puede usar en todo en cualquier país.

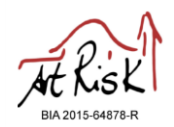

Para más información sobre el Proyecto Art-Risk puede consultar la página web:

**<https://www.upo.es/investiga/art-risk/>**

Y sobre el Proyecto de Cooperación:

**https://www.upo.es/investiga/art-risk/proyecto-cooperacion/**

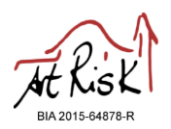

# **2. Aplicación informática Art-Risk Cooperación 3.0**

# **2.1. El modelo ART-RISK 3**

La aplicación computacional **Art-Risk 3** es una herramienta diseñada para la conservación preventiva de edificios patrimoniales que está implementada en inteligencia artificial (Xfuzzy 3.3). El software está diseñado para comparar un elenco de edificios y clasificarlos en función de sus necesidades de conservación.

Este software libre consiste en la introducción manual de datos por parte del usuario. Estos datos de entrada se clasifican en seis grupos, tal y como aparecen definidos en la Figura 1. Esta clasificación se configura en torno a dos conceptos esenciales a la hora de evaluar un bien inmueble, el riesgo y la vulnerabilidad. Según la UNESCO, <sup>1</sup> el riesgo es el producto de la amenaza y la vulnerabilidad. Las amenazas son los fenómenos que pueden ocasionar daños o trastornos a los bienes culturales. En ocasiones, este factor aparece sustituido por el término peligro, <sup>2</sup> el cual hace referencia a la probabilidad de que ocurra una amenaza. Las amenazas pueden ser naturales o derivadas de la actividad humana, como por ejemplo el caso de un terremoto o un conflicto armado. La vulnerabilidad es la susceptibilidad o capacidad de respuesta de los bienes culturales a las amenazas, es decir, la vulnerabilidad se relaciona con el grado de debilidad intrínseca del bien cultural. Por último, la vida útil depende de las amenazas, la vulnerabilidad y la gestión del edificio en términos de mantenimiento.

Estas variables se han asociado siguiendo el esquema de la Figura 2, siendo las relaciones de inferencias establecidas mediante una consulta a expertos que ha seguido el modelo DELPHI. $^{\rm 3}$ 

Para el uso de este software, se requiere de una visita previa de inspección a los edificios objeto de estudio, y de la búsqueda de los datos referidos a las variables ambientales en bases de datos contrastadas y el diagnóstico del técnico/s encargado/s del análisis.

Para el uso de este software se recomienda adiestramiento en la aplicación de la herramienta y puesta en común de los criterios entre edificios.

<sup>1</sup> UNESCO (2014) Gestión del riego de desastres para el Patrimonio Mundial, pp.8-9.

<sup>2</sup> H.S. Stovel (2009) Programa de Desarrollo de Capacidades para el Caribe para el patrimonio mundial (CCBP), Módulo 3, Gestión de la preparación ante el riesgo. UNESCO, p.6.

<sup>3</sup> Astigarraga, E. (2002). El método Delphi. San Sebastián: Unviersidad de Deusto.

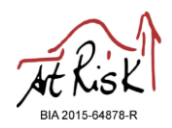

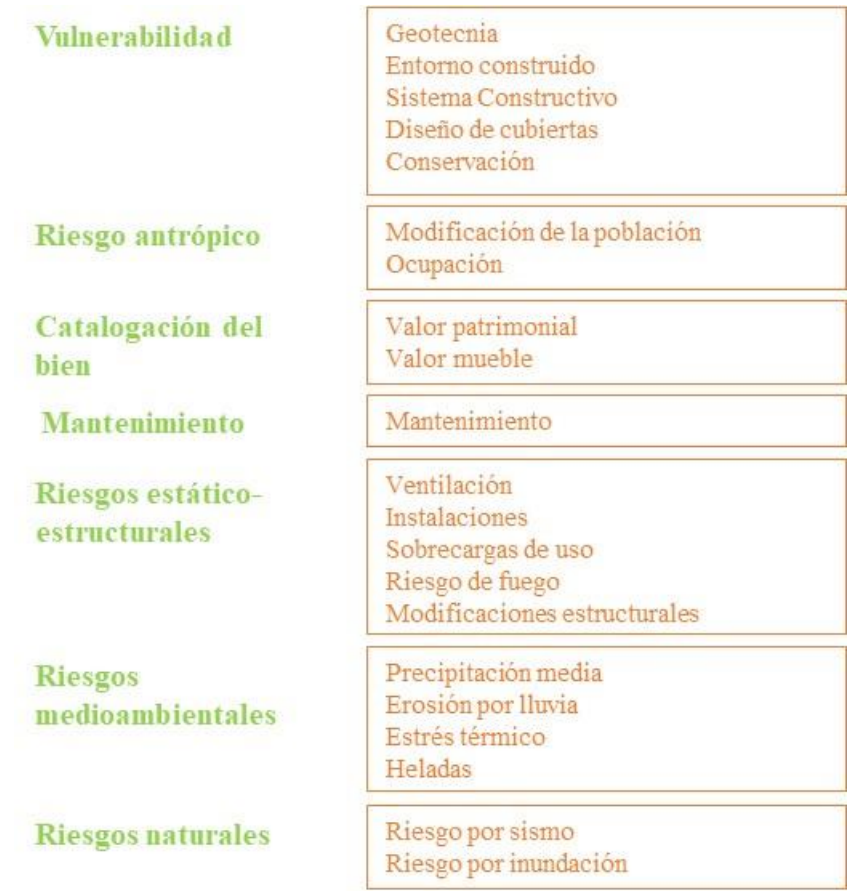

**Figura 1:** Variables de entrada del software Art-Risk Cooperación 3.0 en función de la naturaleza de la variable. Estas variables requieren de su valoración e introducción por parte del usuario.

Para cada monumento que se evalúe, la herramienta devuelve al usuario 3 datos de salida a modo de calculadora:

- 1. Valoración de la vulnerabilidad del inmueble
- 2. Valoración de los riesgos ambientales evaluados que afectan a la conservación preventiva
- 3. Valoración del índice de funcionalidad

Estas evaluaciones permiten establecer una prelación entre los edificios objeto de estudio en función de las necesidades conservativas.

En función de la evaluación de la sismicidad de la zona y las inundaciones, en el apartado 7 de este manual se ofrecen una serie de recomendaciones.

# **Manual de Usuario -** Software ART-RISK Cooperación 3.0

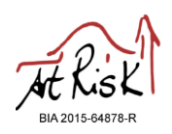

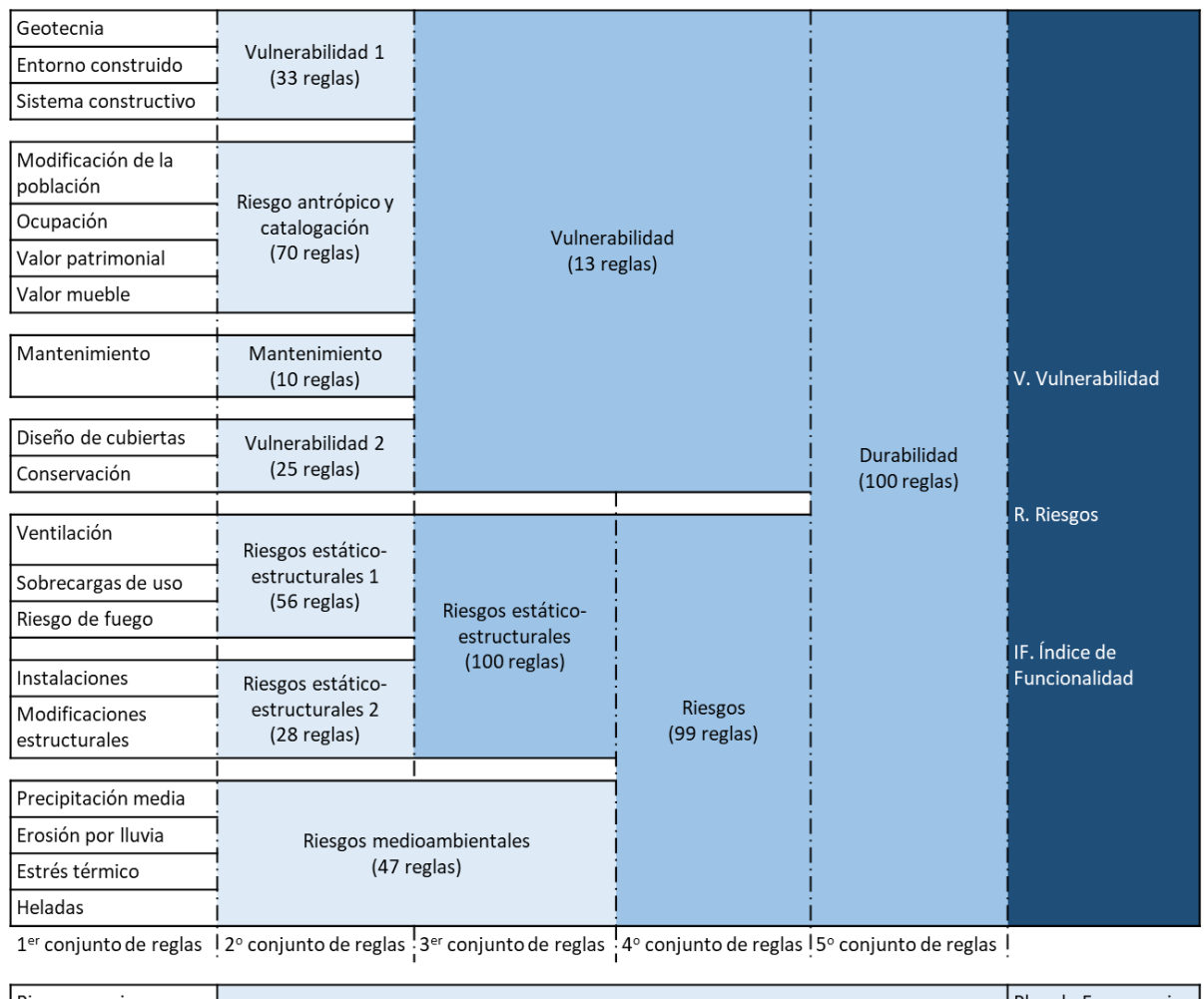

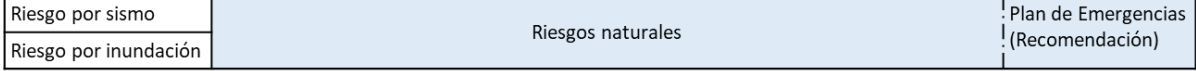

**Figura 2:** Estructura de relación y jerarquización entre variables de la metodología Art-Risk Cooperación 3.0.

# **2.2. La interfaz informática**

El acceso a la aplicación informática se puede realizar a través del siguiente enlace:

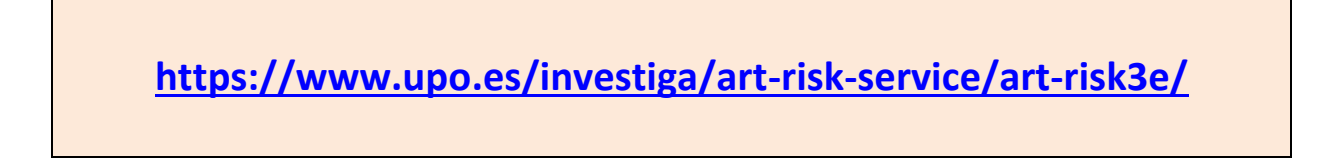

La interfaz de usuario se compone de 4 páginas principales: introducción, guía de usuario, la página de la propia herramienta y formulario de contacto (Figura 3).

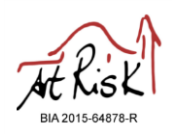

**English** 

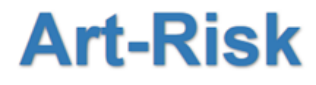

INTELIGENCIA ARTIFICIAL APLICADA A LA CONSERVACIÓN PREVENTIVA DE EDIFICIOS PATRIMONIALES

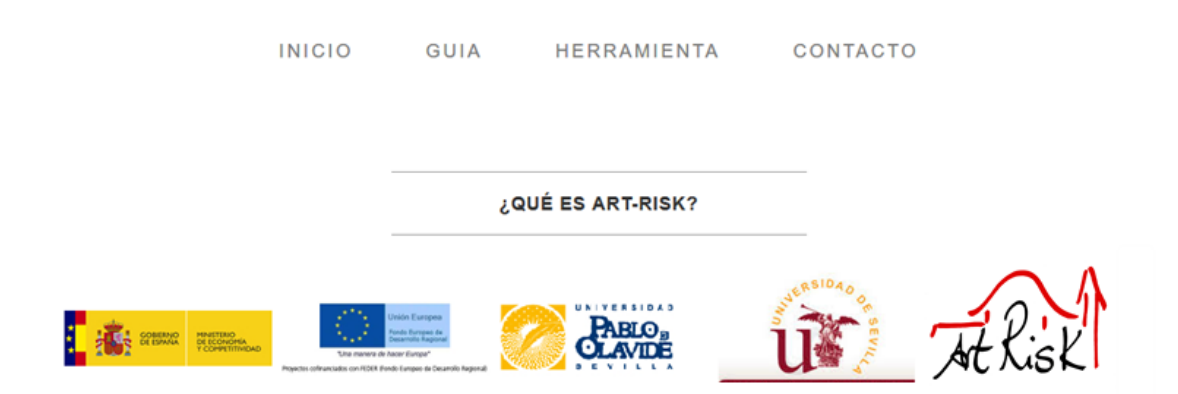

**Figura 3.** Página de inicio de la aplicación Art-Risk Cooperación 3.0

Para comenzar el análisis de un edificio ha de clicar en la pestaña "Herramienta". Esta pantalla está formada por 19 variables numéricas de entrada (Figura 4) con valores comprendidos entre 1,0 (valor más favorable) y 5,0 (valor más desfavorable).

Introduzca manualmente los valores de las variables del sistema. Para facilitar la valoración de estas variables se recomienda la lectura del apartado 3 (Variables de entrada. Rangos y modo de evaluación) de este manual.

Finalmente, pulse el botón "Enviar" que se encuentra en la sección "Resultados" para obtener la vulnerabilidad, riesgo e índice de funcionalidad. Si una vez obtenido el resultado necesita cambiar el valor de alguna de las variables introducidas manualmente, puede hacerlo y volver a pulsar el botón de "Enviar". Verá que los resultados obtenidos se actualizan automáticamente. El botón "Limpiar todo" reinicia todas las variables y borra los últimos resultados obtenidos. Púlselo sólo cuando haya terminado la evaluación de un edificio y quiera empezar a evaluar el siguiente edificio.

Para la interpretación de los resultados se recomienda el apartado 4 (Variables de salida) de este manual.

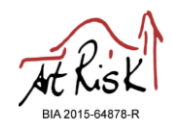

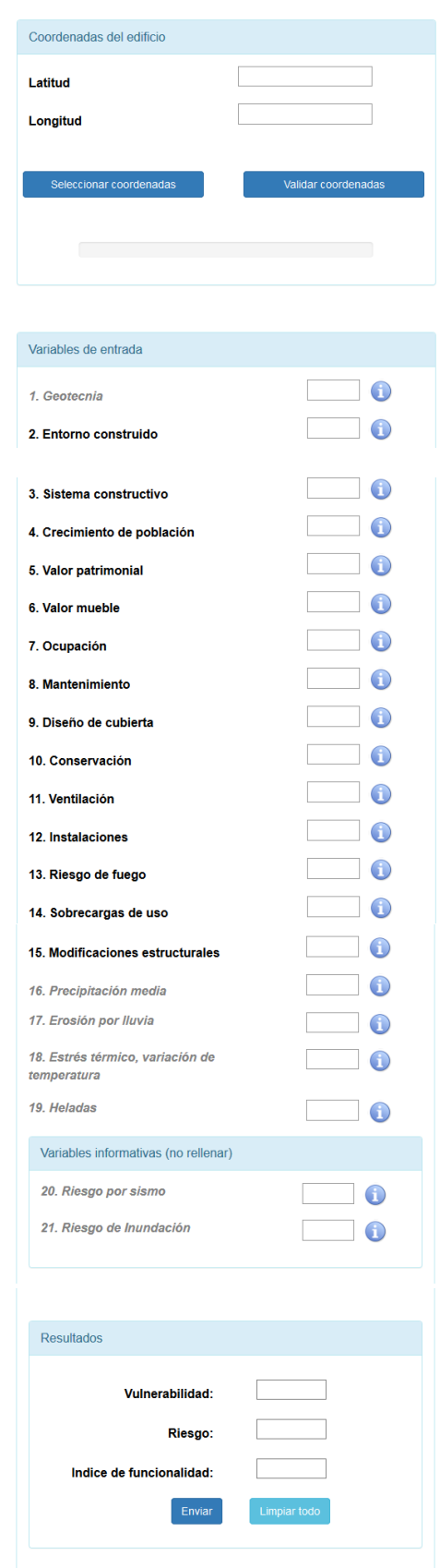

**Figura 4.** Herramienta principal compuesta por 19 variables de entrada manual, así como los valores resultantes (vulnerabilidad, riesgo e índice de funcionalidad).

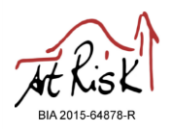

# **3. Variables de entrada. Rangos y modo de evaluación.**

La aplicación informática Art-Risk Cooperación 3.0 está sustentado por un total de 19 variables de entrada manual. Las siguientes tablas muestran la definición cualitativa y cuantitativa de cada una de ellas, así como una breve descripción para facilitar su compresión y valoración.

Se recomienda realizar cursos de adiestramiento y leer este apartado detenidamente para su comprensión antes de iniciar el trabajo con la herramienta, con el objeto de realizar una asignación de valores objetiva.

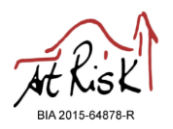

### 1. Geotecnia

Se han establecido cinco criterios de clasificación de condiciones constructivas en función del terreno que existe en cada zona.

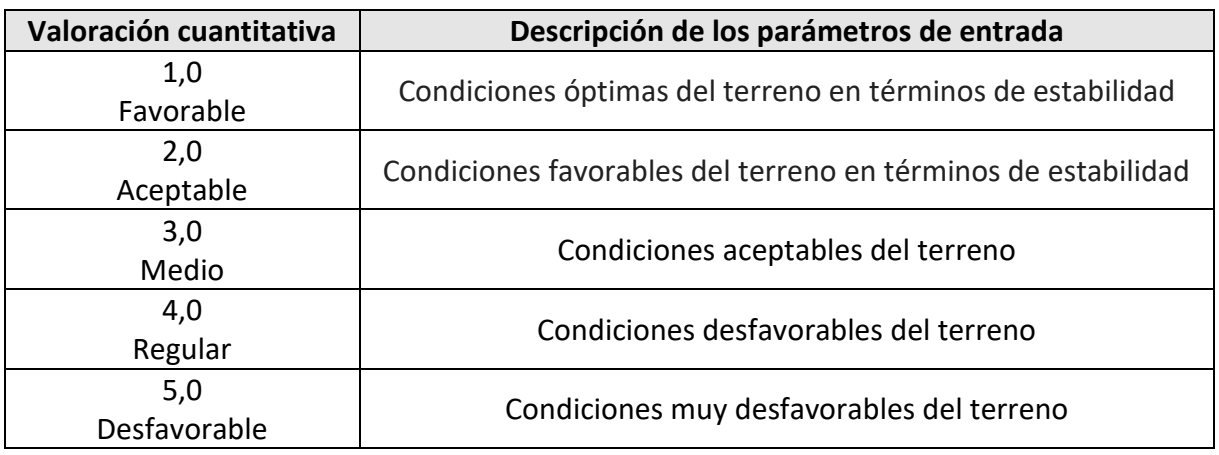

### **Comentarios adicionales:**

A modo de ejemplo se presenta la clasificación que se ha realizado para el caso de España, de acuerdo con el mapa geotécnico general realizado por el Instituto Geológico y Minero de España en 1974, con escala 1:200.000.

Los criterios seleccionados para establecer las condiciones constructivas son litológicos, geomorfológicos, hidrológicos y geotécnicos (capacidad de carga, asientos y geotécnicos varios), de tal forma que se establecen 5 zonas diferenciadas:

- Zona 1 Terrenos con condiciones constructivas óptimas.
- Zona 2 Terrenos con condiciones constructivas favorables.
- Zona 3 Terrenos con condiciones constructivas aceptables.
- Zona 4 Terrenos con condiciones constructivas desfavorables.
- Zona 5 Terrenos con condiciones constructivas muy desfavorables.

En cada país, los usuarios deberán estables una tabla de equivalencias con los datos disponibles relacionados con la estabilidad del terreno.

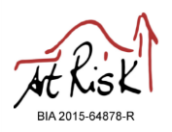

### 2. Entorno construido

Se han establecido 5 criterios de clasificación en función del crecimiento orgánico, ampliaciones, sustituciones, agregaciones y divisiones que han condicionado y modificado el estado de las medianeras de los edificios patrimoniales. Esto puede generar en mayor o menor medida problemas de accesibilidad y servidumbres de todo tipo.

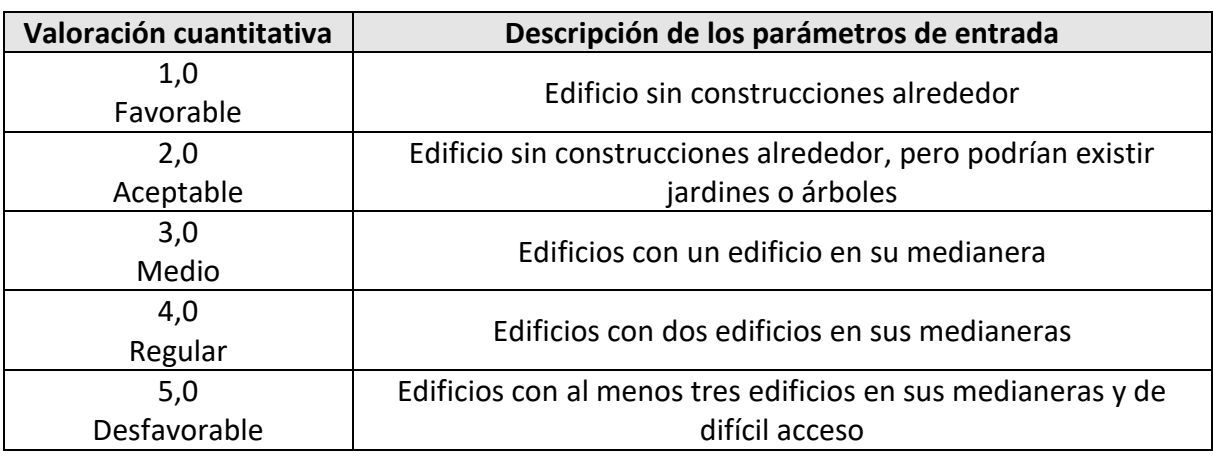

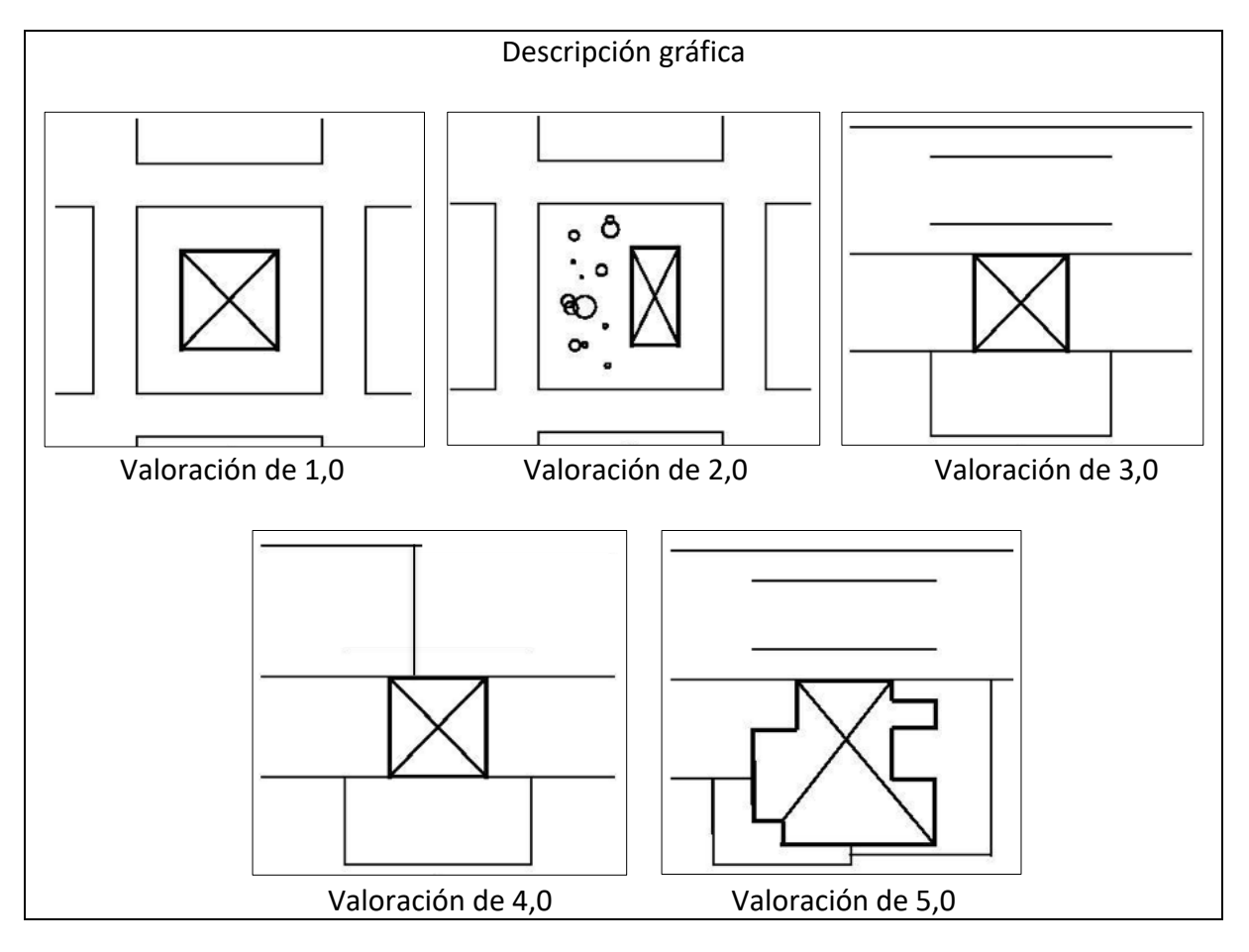

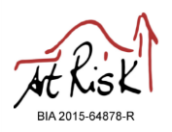

### 3. Sistema constructivo

Se han establecido 5 criterios de clasificación en función del número de sistemas constructivos. Se entiende por sistema constructivo el conjunto de exigencias funcionales y constructivas a lo largo de la vida útil de un edificio: estructurales, cerramientos de fachada, cubiertas, distribución interior, acabados, etc. A mayor número de sistemas constructivos más vulnerable se hace el edificio.

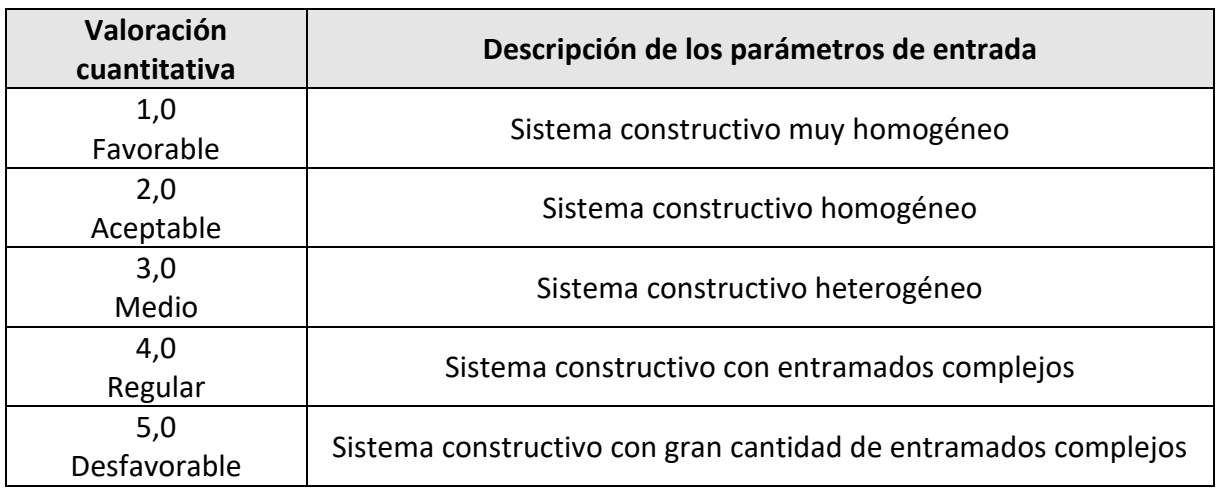

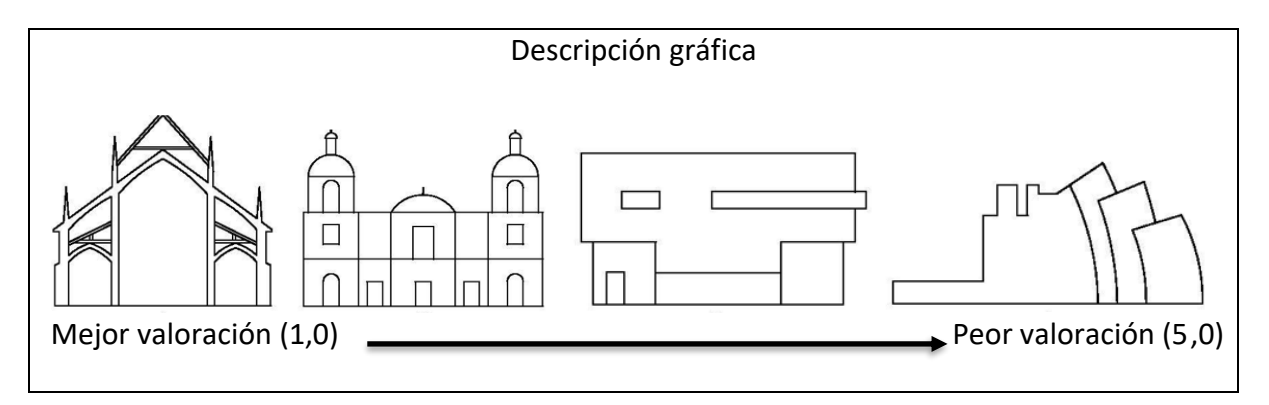

#### **Comentarios adicionales: Additional comments:**

Se entiende por sistema constructivo muy homogéneo aquel que emplea el mismo material en toda la construcción, garantizándose su compatibilidad, y que emplea formas arquitectónicas sencillas y estables. Conforme se emplean más tipologías de materiales o formas arquitectónicas más complejas, los sistemas constructivos tienden a ser más heterogéneos y con entramados más complejos.

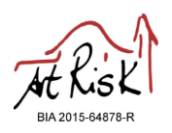

# **Riesgos Antrópicos**

4. Modificación de la población

Aumentos o descensos en la población influyen en el número de personas relacionadas directamente con el inmueble. En general, descensos en la población implican menos recursos y abandono de los monumentos, por lo que puede generarse un potencial deterioro del edificio. Se han establecido 5 criterios de clasificación en función de las modificaciones registradas en la población.

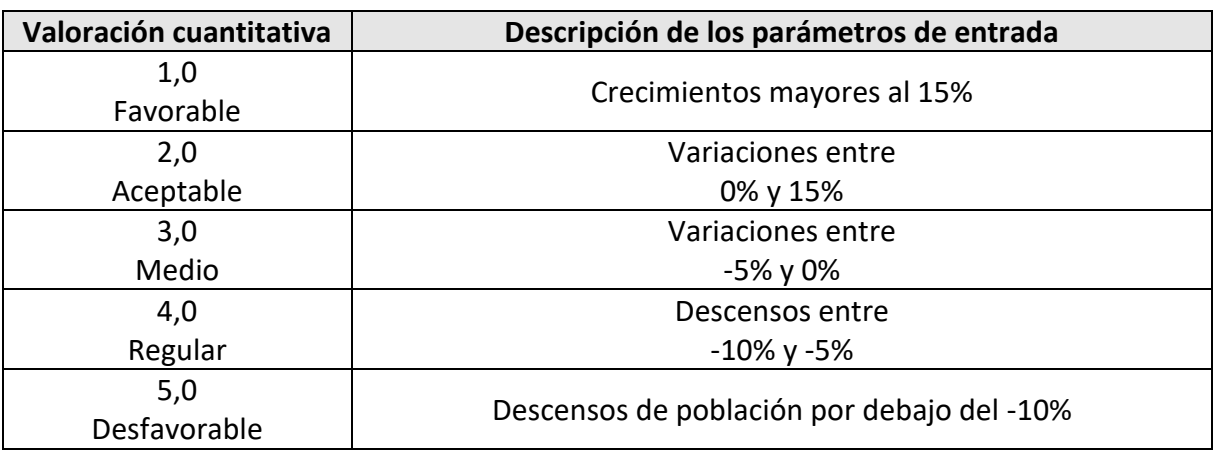

### **Comentarios adicionales:**

Las variaciones de población deben ser calculadas en lapsos de al menos 5 años.

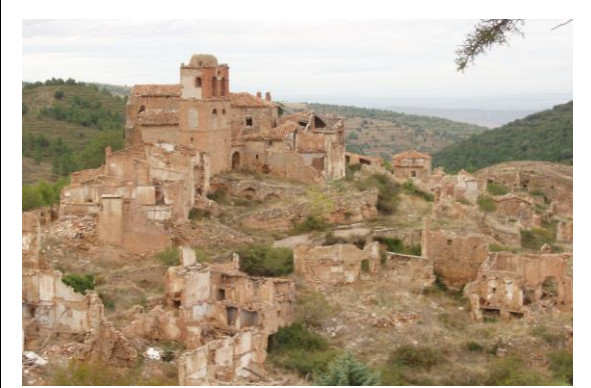

Turruncún (La Rioja, España).

Ejemplo de municipio que ha sufrido un proceso de despoblación.

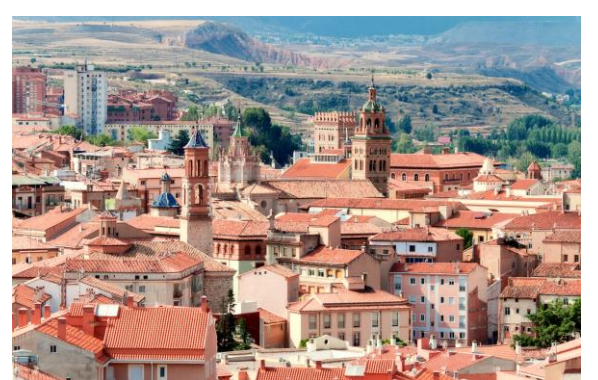

Teruel (Aragón, España)

Ejemplo de municipio que ha sufrido un crecimiento en su población.

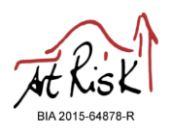

# **Riesgos Antrópicos**

5. Valor patrimonial

Se han establecido 5 criterios de clasificación en función del grado de protección legal y/o la apreciación social, cultural y/o litúrgica del edificio.

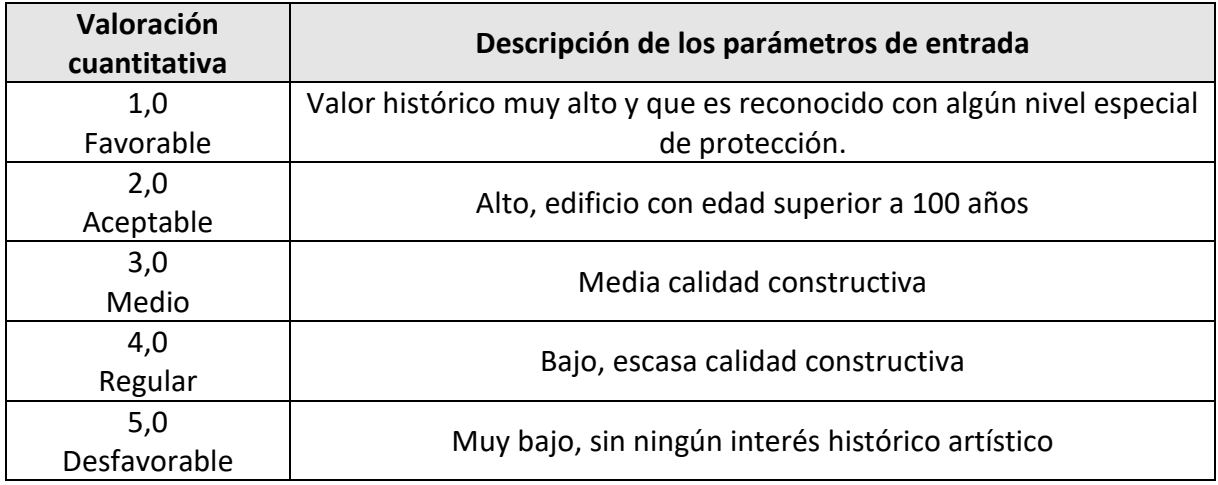

# **Comentarios adicionales:** Se recomienda consultar la catalogación de los bienes inmuebles objeto de estudio.

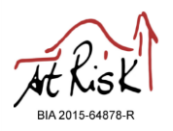

# **Catalogación**

#### 6. Valor mueble

Se han establecido 5 criterios de clasificación en función del contenido interior del inmueble. Este valor está basado en grado de protección legal, o por su apreciación social, cultural y litúrgica.

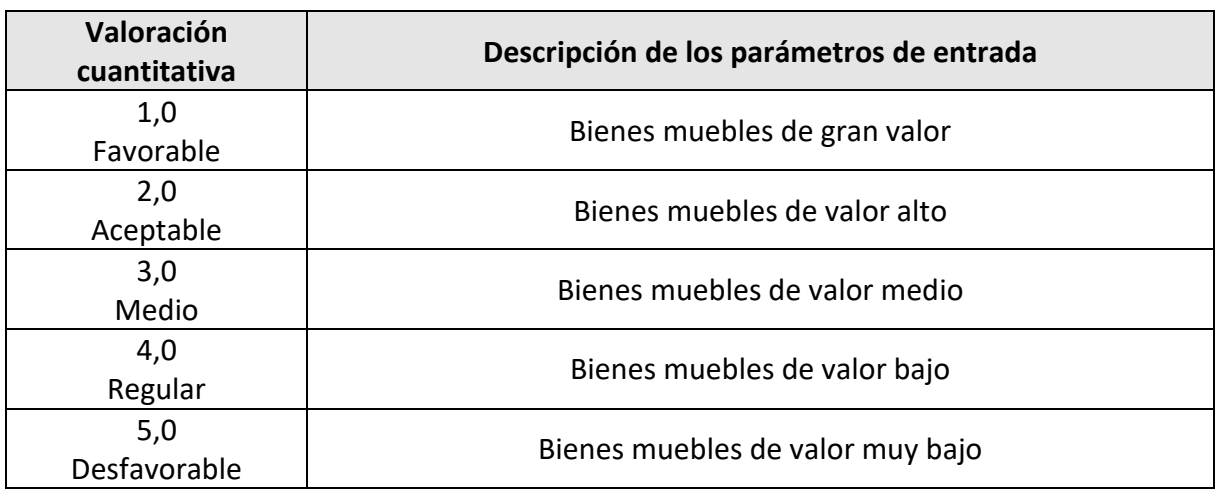

# **Comentarios adicionales:**

Se recomienda consultar la catalogación de los bienes muebles objeto de estudio.

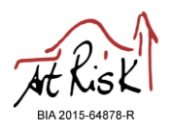

# **Catalogación**

7. Ocupación

Se han establecido 5 criterios de clasificación en función del grado de ocupación del inmueble y el nivel y número de actividades que se desarrollan en este.

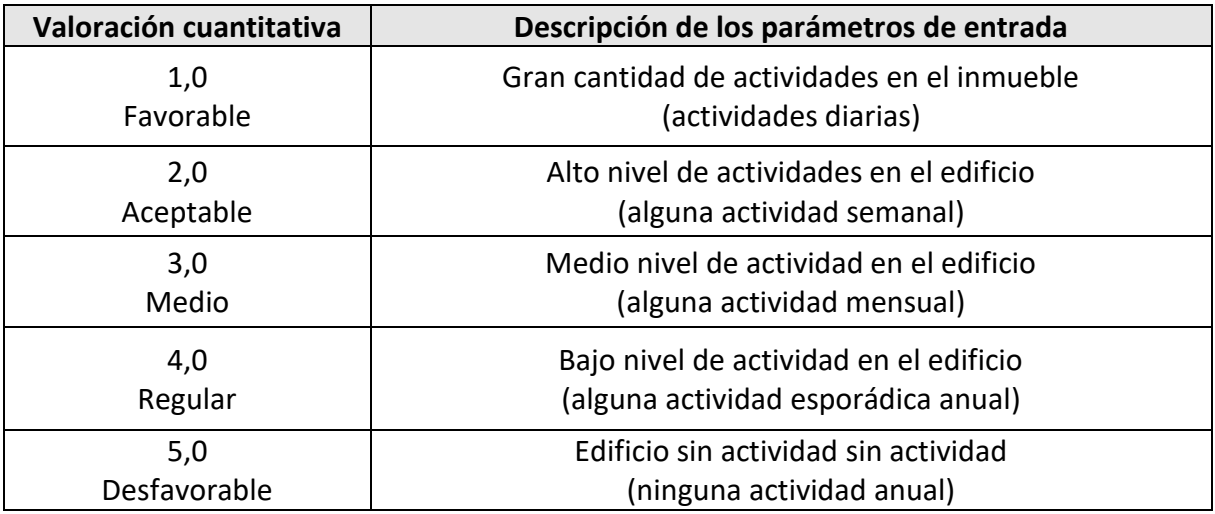

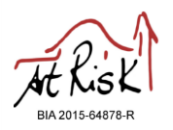

### **Mantenimiento**

#### 8. Mantenimiento

Se han establecido 5 criterios de clasificación en función de las actuaciones programadas que repercutan en el buen estado de conservación del edificio, incluido si existe personal técnico encargado de forma permanente.

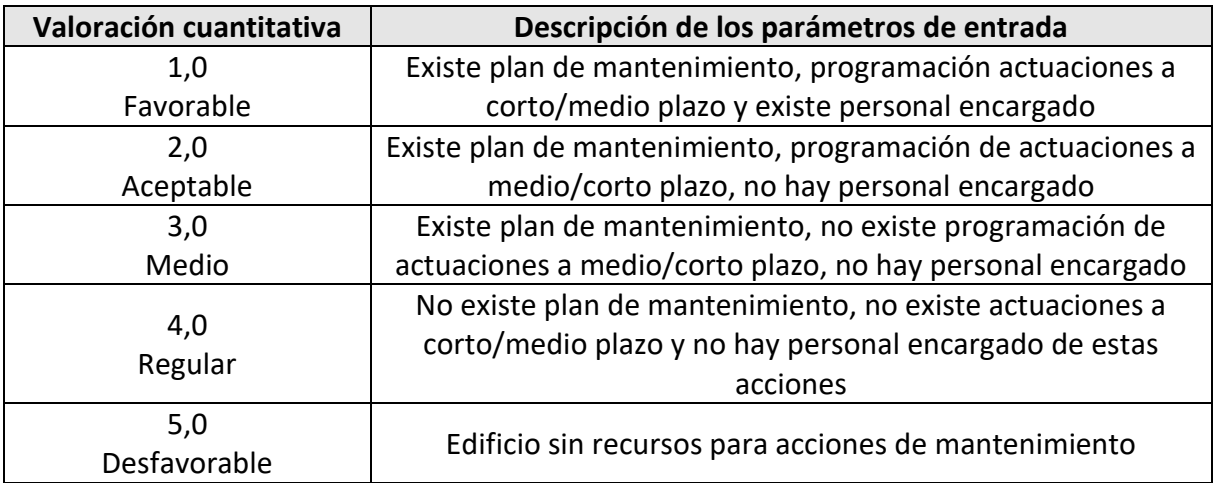

### **Comentarios adicionales:**

Se recomienda consultar con el personal encargado del mantenimiento del edificio y/o usuarios y/o propietarios del inmueble. Comprobar estado de conservación de cubierta y evacuación de aguas, limpieza de cubiertas y torres campanario, humedades de capilaridad, condensación interior, cerramientos, grietas y fisuras, etc.

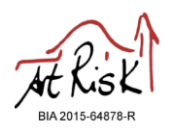

# 9. Diseño de cubierta

Se han establecido 5 criterios de clasificación en función del grado de la dificultad de evacuación de aguas en las cubiertas, la cual depende generalmente de las modificaciones constructivas y geométricas a lo largo del tiempo. La vulnerabilidad del edificio está altamente condicionada por la rapidez con la que se evacúa el agua de cubierta y la simplicidad de los planos.

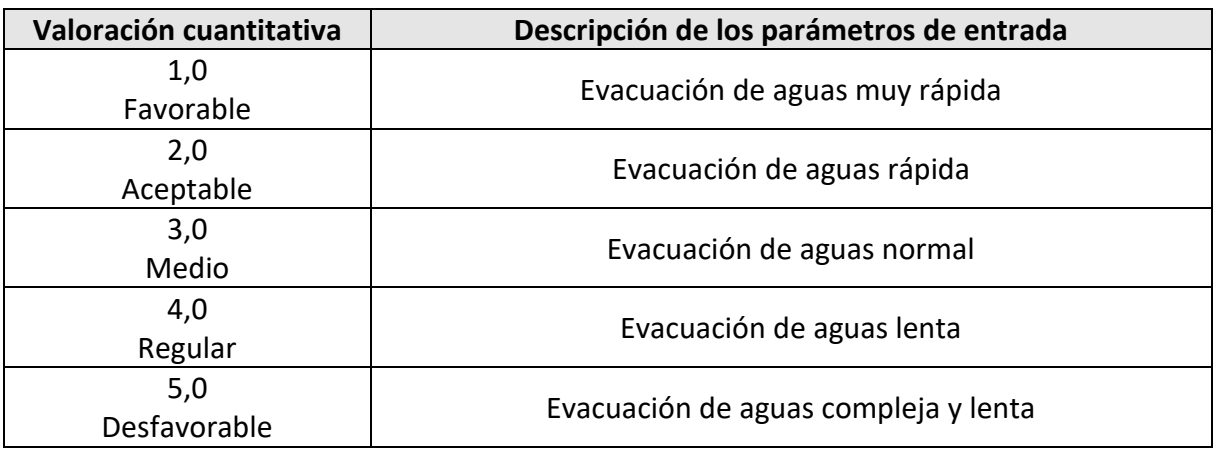

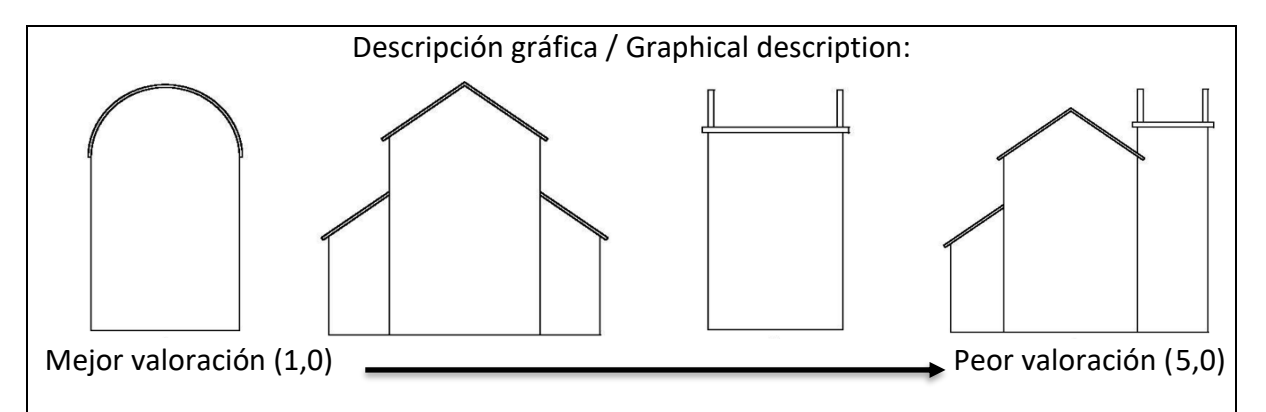

#### **Comentarios adicionales:**

Para la evaluación de esta variable se deben tener en cuenta todas las cubiertas que posee el edificio y como se interrelacionan unas con otras. Para ello se han establecido 5 niveles de complejidad de las cubiertas en función de cómo se produce la evacuación de las aguas:

Nivel 1 (Favorable): Las cubiertas se caracterizan por tener pendientes y ningún punto de encuentro.

Nivel 2 (Aceptable): Las cubiertas se caracterizan por tener pendientes y existe algún punto de encuentro.

Nivel 3 (Medio): Las cubiertas se caracterizan por tener pendientes, pero existen múltiples puntos de encuentro.

Nivel 4 (Regular): Aparecen superficies planas en las cubiertas.

Nivel 5 (Desfavorable): Las cubiertas se caracterizan por la presencia de superficies planas y gran número de puntos de encuentro.

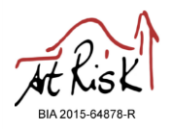

#### 10. Conservación

Se han establecido 5 criterios de clasificación teniendo en consideración las distintas partes que conforman el edificio: fachadas, medianeras, cubiertas, cimentaciones, estructura, instalaciones, accesibilidad, etc. y su nivel de conservación.

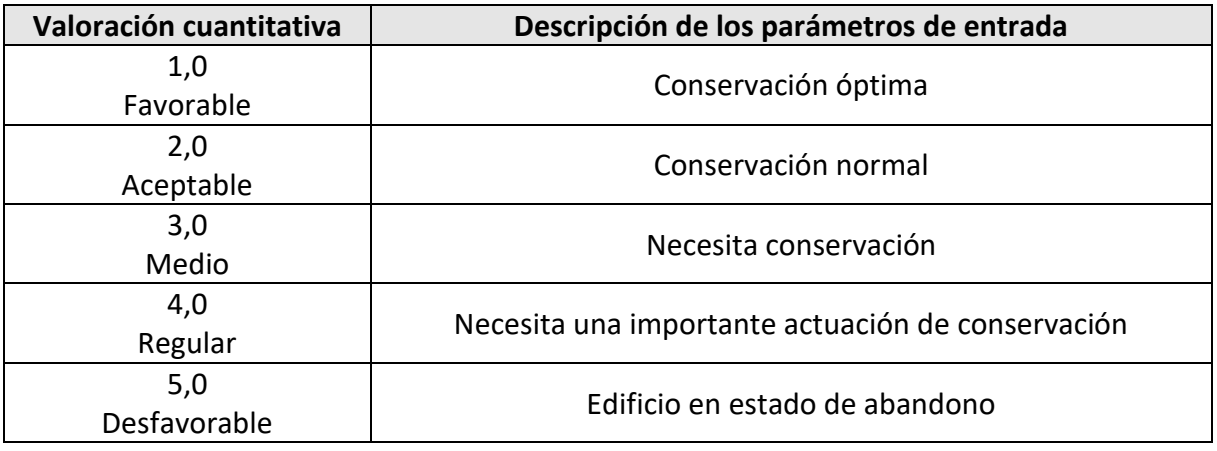

# **Comentarios adicionales:**

Se recomienda que la inspección y diagnóstico global sea realizada por técnicos especialistas.

Este apartado requiere de una valoración conjunta del inmueble: fachada, medianeras, cubiertas, cimentaciones, estructura, instalaciones, accesibilidad, etc. y su nivel de conservación …

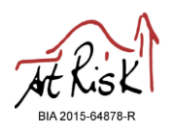

#### 11. Ventilación

La ventilación natural de los edificios reduce los problemas de condensación de agua. Se han establecido 5 criterios de clasificación en función de la ventilación del edificio teniendo en cuenta las posibilidades reales y el uso que se haga del edificio. El análisis debe incluir todas las zonas.

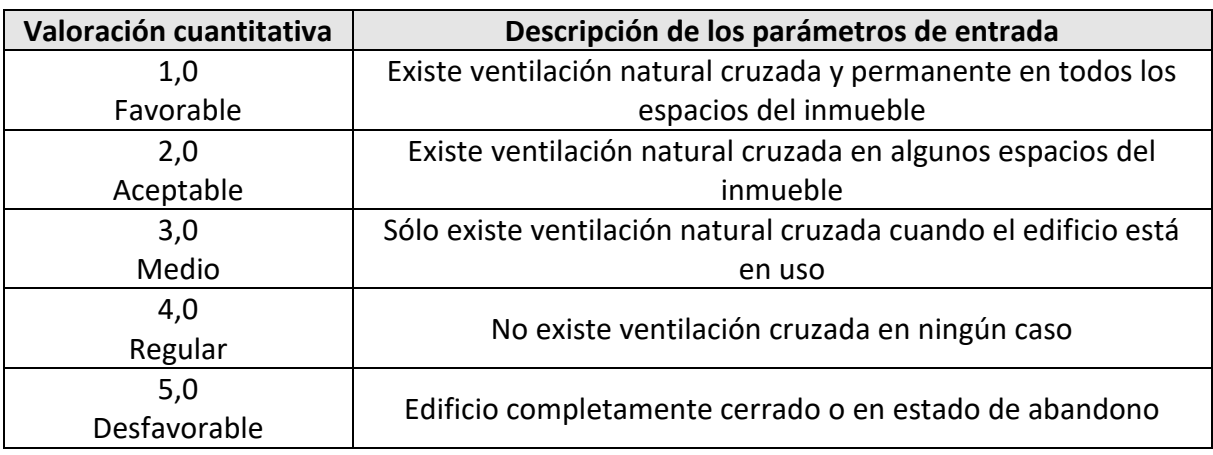

#### **Comentarios adicionales:**

La ventilación natural cruzada implica que hay ventanas, puertas u otro tipo de sistema en todas las fachadas del edificio que se abren diariamente y permiten la ventilación del edificio. En este caso estaríamos ante las mejores condiciones posibles.

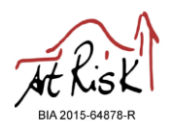

#### 12. Instalaciones

Se han establecido 5 criterios de clasificación en función del grado de adecuación de las instalaciones a las normas actuales de abastecimiento y saneamiento de agua, de electricidad y de protección activa contra incendios.

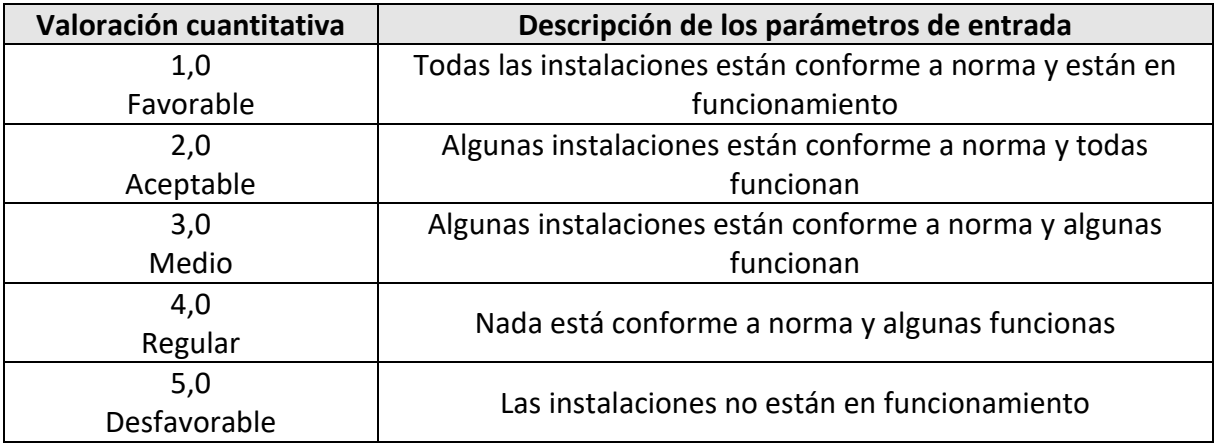

#### **Comentarios adicionales:**

Las inspecciones deberían ser realizadas por especialistas adiestrados en este tipo de estudios.

Se recomienda entrevista a los propietarios o encargados del mantenimiento del edificio.

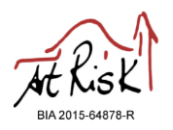

#### 13. Riesgo de fuego

Se han establecido 5 criterios de clasificación en función de la posibilidad de que se produzca un fuego, y la velocidad e intensidad potencial de propagación.

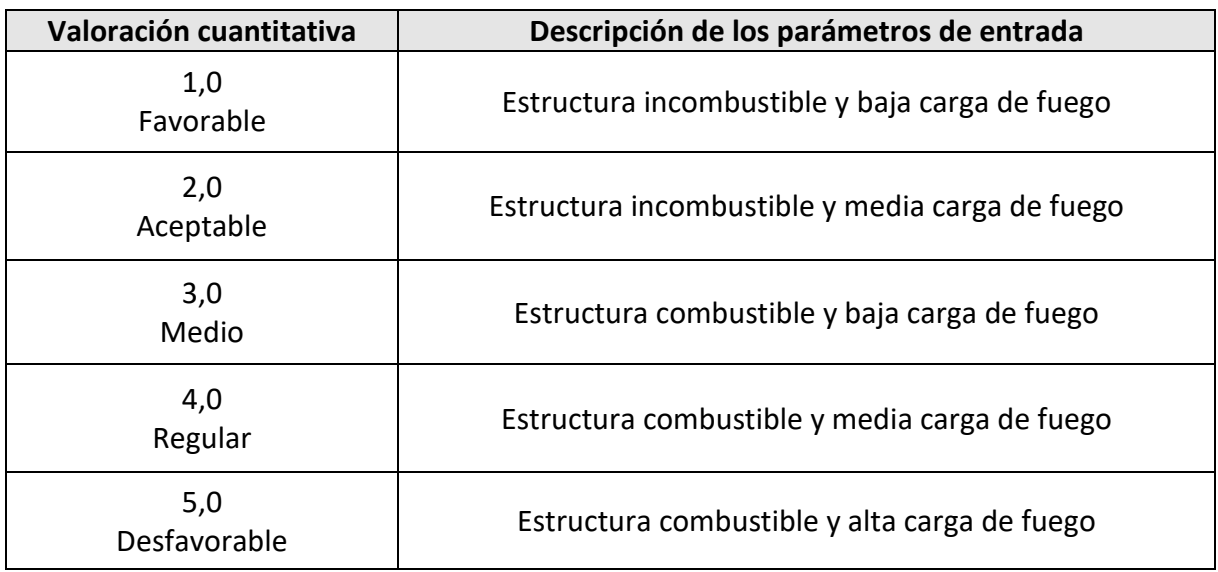

# **Comentarios adicionales:**

Se valora tanto la presencia de cualquier estructura de madera, pilares, vigas artesonados, etc., así como los altares y bienes muebles. En este apartado también se tienen en cuenta la presencia de cortinas, tapices, etc. que puedan propagar el fuego con facilidad.

Para ello se han establecido 5 niveles de riesgo en función de los materiales empleados: Nivel 1 (Favorable): Edificios realizados en piedra u otro material no combustible y que no presentan elementos de madera como retablos, bancos, etc.

Nivel 2 (Aceptable): Edificios realizados en piedra u otro material no combustible y que presentan algunos elementos de madera como retablos, bancos, etc.

Nivel 3 (Medio): Edificios que presentan elementos constructivos combustibles, como vigas de madera, pero en los que no hay otros elementos de madera como retablos, bancos, etc. Nivel 4 (Regular): Edificios que presentan tanto elementos constructivos combustibles, como algunos elementos de este material, por ejemplo, retablos, bancos, etc.

Nivel 5 (Desfavorable): Edificios que presentan multitud de elementos constructivos (vigas, artesonados, columnas, etc.) y bienes (retablos de madera, tapices, bancos, etc.) realizados en materiales combustibles.

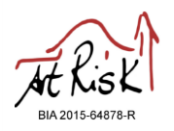

### 14. Sobrecargas de uso

Se han establecido 5 criterios de clasificación en función del uso de los espacios, tanto por las personas como de la instalación, mobiliario o enseres, y que afectan a la durabilidad del edificio.

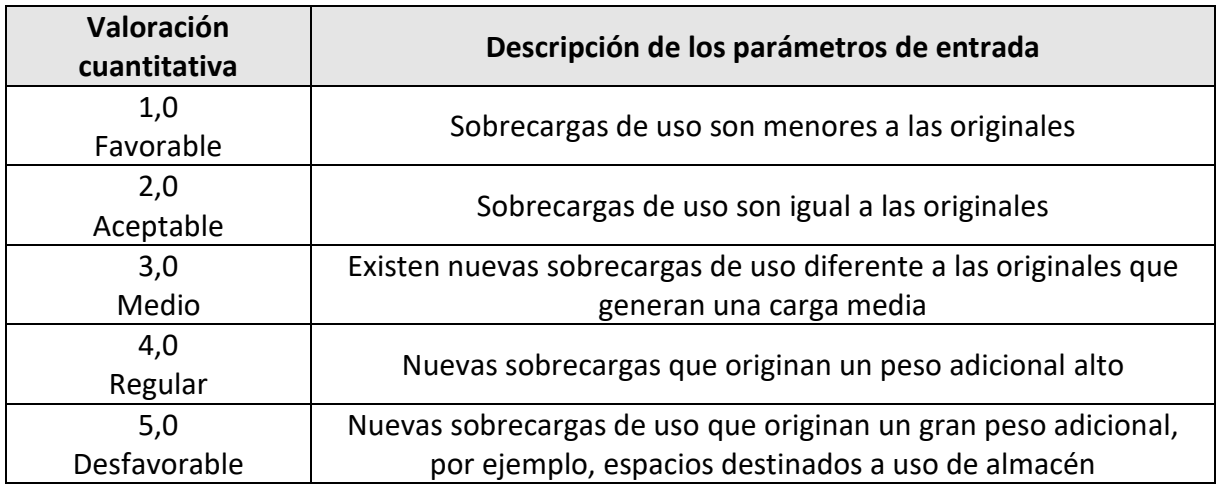

# **Comentarios adicionales:**

Conocer y/o analizar la evolución que haya sufrido el edificio a lo largo del tiempo, principalmente, en lo referido a cambios de uso que signifiquen una modificación en la transmisión de cargas estáticas y mantenidas durante prolongados períodos de tiempo.

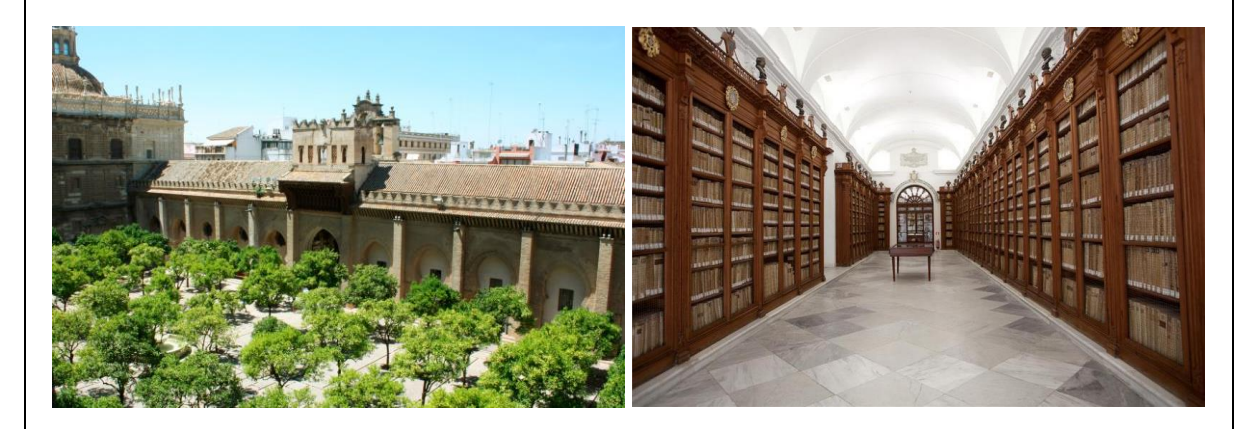

Ejemplo de modificación de cargas es la transformación que sufre una de las galerías del antiguo patio de ablaciones de la mezquita Mayor de Sevilla (Patio de los Naranjos de la actual catedral) para acoger, desde 1563, la Biblioteca Capitular y Colombina. En este caso la sobrecarga no es sólo producida por la remodelación arquitectónica, sino principalmente por el peso de los volúmenes e incunables allí almacenados.

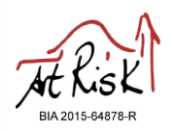

#### 15. Modificaciones estructurales

Se han establecido 5 criterios de clasificación en función de las ampliaciones o reformas de cualquier tipo que se hayan llevado a cabo a lo largo de la vida del edificio, modificando parcial o sustancialmente el estado de cargas inicial para el que se proyectó y ejecutó el edificio.

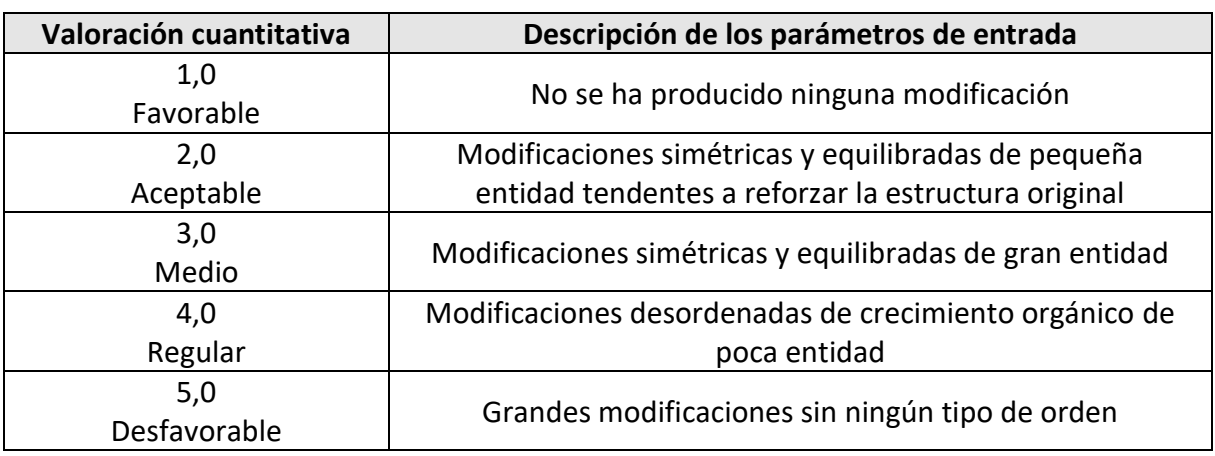

#### **Comentarios adicionales:**

Las modificaciones estructurales generalmente son perjudiciales para la estructura preexistente, transmitiendo nuevas cargas a la construcción patrimonial. Están relacionadas con ampliaciones del edificio, modificaciones estructurales orgánicas y sin planificación previa, así como propietarios adosados a las fachadas perimetrales de las construcciones patrimoniales.

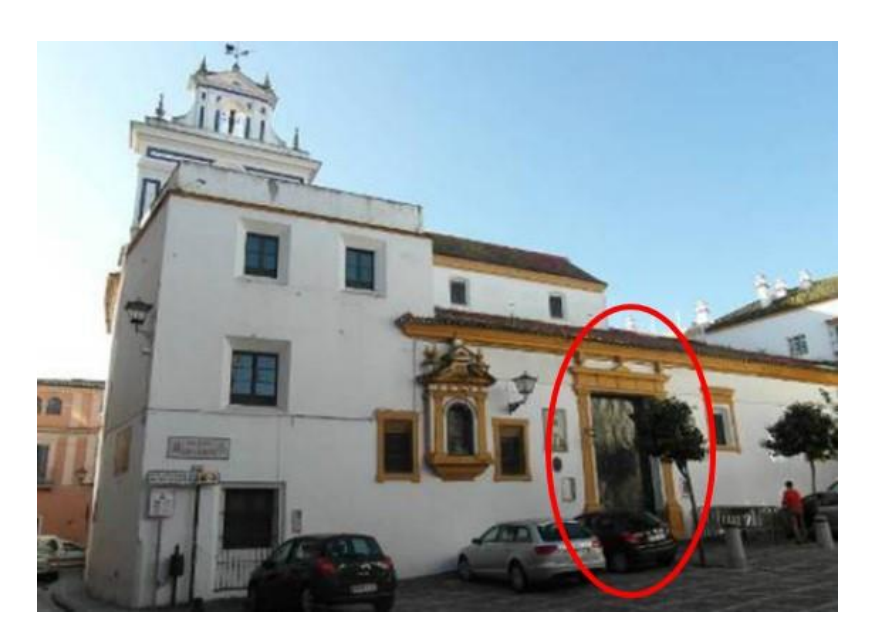

Ejemplo de modificación estructural por la apertura de una nueva puerta en la nave de la epístola en la iglesia de Santiago (Sevilla, España) en la segunda mitad del siglo XX.

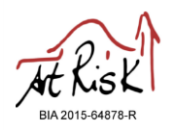

#### 16. Precipitación media

Se han establecido 5 criterios de clasificación de acuerdo con la cantidad de lluvia caída por unidad de superficie (m<sup>2</sup>)

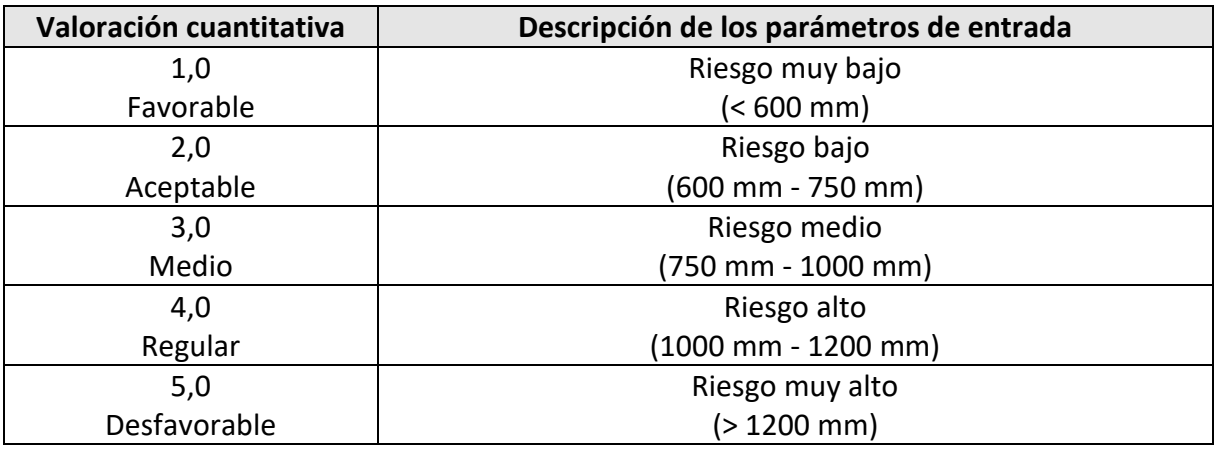

## **Comentarios adicionales:**

Se recomienda la consulta de bases de datos contrastadas y que ofrezcan, al menos, registros de los últimos 10 años.

En España, los datos se han adquirido en el Atlas climático Ibérico de la Agencia Estatal de Meteorología (Ministerios de Medioambiente y Medio rural y Marino, España) y se han establecido las siguientes zonas según la precipitación media: 5 zonas:

- Zona 1 Precipitación menor a 600 mm/m<sup>2</sup>
- Zona 2 Precipitación entre 600 y 750 mm/m<sup>2</sup>
- Zona 3 Precipitación entre 750 y 1000 mm/m<sup>2</sup>
- Zona 4 Precipitación entre 1000 y 1200 mm/m<sup>2</sup>
- Zona 5 Precipitación mayor a 1200 mm/m<sup>2</sup>

En cada país, los usuarios deberán establecer una tabla de equivalencias con los datos disponibles relacionados con la precipitación media o utilizar el sistema de clasificación establecido en este manual.

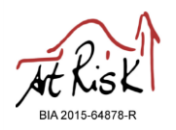

17. Erosión por lluvia

Se han establecido 5 criterios de clasificación en función de la intensidad de las lluvias. Lluvia de corta duración, generalmente de intensidad moderada o fuerte, suelen ir acompañados de viento.

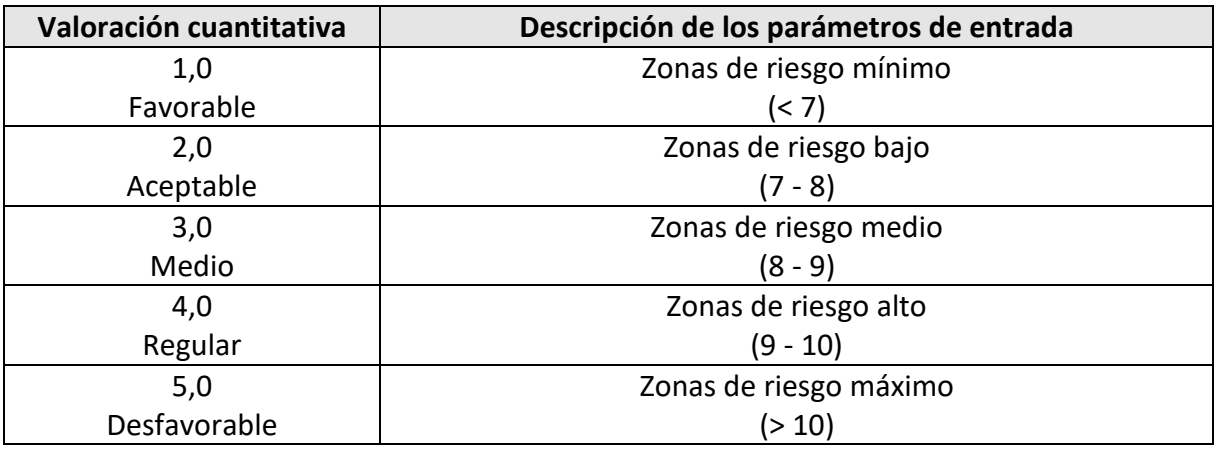

### **Comentarios adicionales:**

La erosión por lluvias ha sido calculada en función del índice de torrencialidad, el cual es calculado como la relación entre la intensidad de precipitación en una hora y la intensidad de precipitación media en 24 horas. Se recomienda el empleo de fuentes contrastadas para el cálculo del índice de torrencialidad. En el caso de España, los datos fueron obtenidos de la Norma 5.2-IC de Drenaje Superficial de la Instrucción de Carreteras (Ministerio de Fomento, España). En función de su valor se han establecido 5 áreas diferenciadas:

- Zona 1 Valor menor de 7
- Zona 2 Valor entre 7 y 8
- Zona  $3 -$  Valor entre  $8y9$
- Zona  $4 -$  Valor entre  $9y10$
- Zona 5 Valor mayor a 10

En cada país, los usuarios deberán establecer una tabla de equivalencias con los datos disponibles relacionados con su índice de torrencialidad o utilizar el sistema de clasificación establecido para este manual.

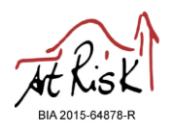

# 18. Estrés térmico

Variable relacionada con las variaciones de temperatura en corto período de tiempo

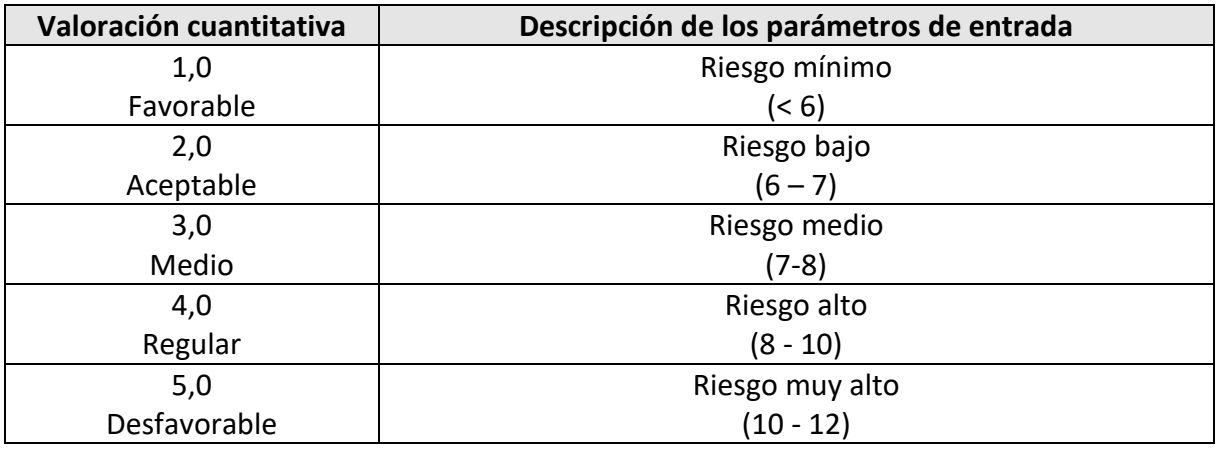

# **Comentarios adicionales:**

Se recomienda la consulta de bases de datos contrastadas y que ofrezcan, al menos, registros de los últimos 10 años. La oscilación térmica diaria se obtiene a partir del valor medio anual de la diferencia entre las temperaturas extremas diarias (máximas y mínimas) registradas a lo largo del año. En el caso español, los valores fueron tomados del mapa de oscilación térmica del Instituto Geográfico Nacional.

Según su valor se establecen 5 zonas:

- Zona 1 Diferencia menor a 6 grados centígrados.
- Zona 2 Diferencia entre 6 y 7 grados centígrados.
- Zona 3 Diferencia entre 7 y 8 grados centígrados.
- Zona 4 Diferencia entre 8 y 10 grados centígrados.
- Zona 5 Diferencia entre 10 y 12 grados centígrados.

En cada país, los usuarios deberán establecer una tabla de equivalencias con los datos disponibles relacionados con el estrés térmico o utilizar el sistema de clasificación establecido para este manual.

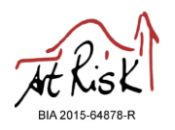

# 19. Heladas

Fenómeno meteorológico que produce un descenso de la temperatura ambiente a niveles inferiores al punto de congelación del agua.

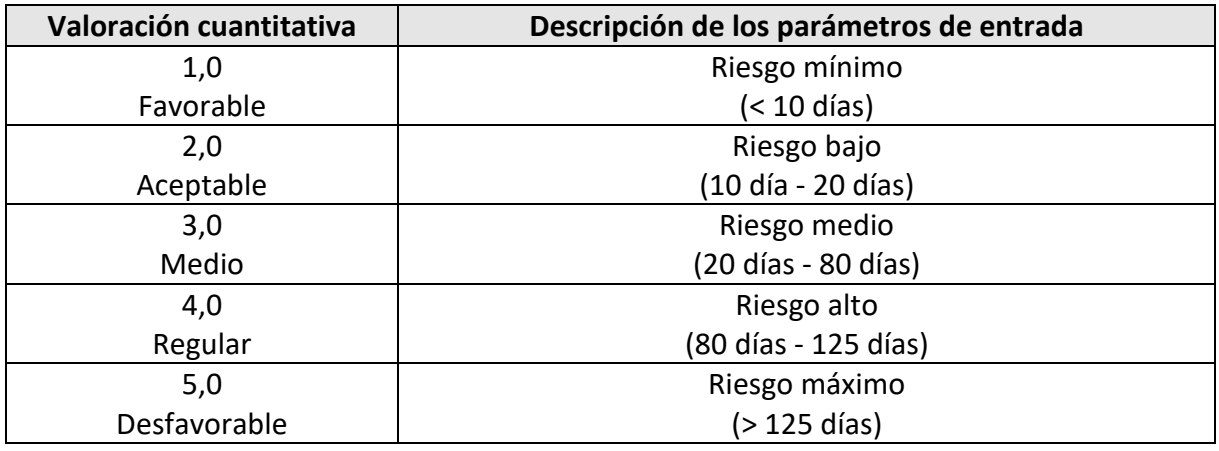

# **Comentarios adicionales:**

Se recomienda la consulta de bases de datos contrastadas y que ofrezcan, al menos, registros de los últimos 10 años.

Según el número medio anual de días con temperatura mínima inferior a 0 grados centígrados se han establecido 5 zonas:

- Zona 1 Menos de 10 días con heladas al año.
- Zona 2 Entre 10 y 20 días con heladas al año.
- Zona 3 Entre 20 y 80 días con heladas al año.
- Zona 4 Entre 80 y 125 días con heladas al año.
- Zona 5 Más de 125 días con heladas al año.

En el caso español, los datos fueron obtenidos del documento Mapas de Riesgo: heladas y horas de frío en la España peninsular (periodo 2002-2012) de la Agencia Estatal de Meteorología (Ministerios de Agricultura, Alimentación y Medio Ambiente, España).

En cada país, los usuarios deberán establecer una tabla de equivalencias con los datos disponibles relacionados con las heladas o utilizar el sistema de clasificación establecido para este manual.

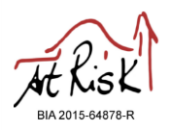

# **Riesgos naturales**

# 20. Riesgo sísmico

Probabilidad de ocurrencia de sismos en un área geográfica específica durante un intervalo de tiempo determinado e involucrando aceleraciones del suelo

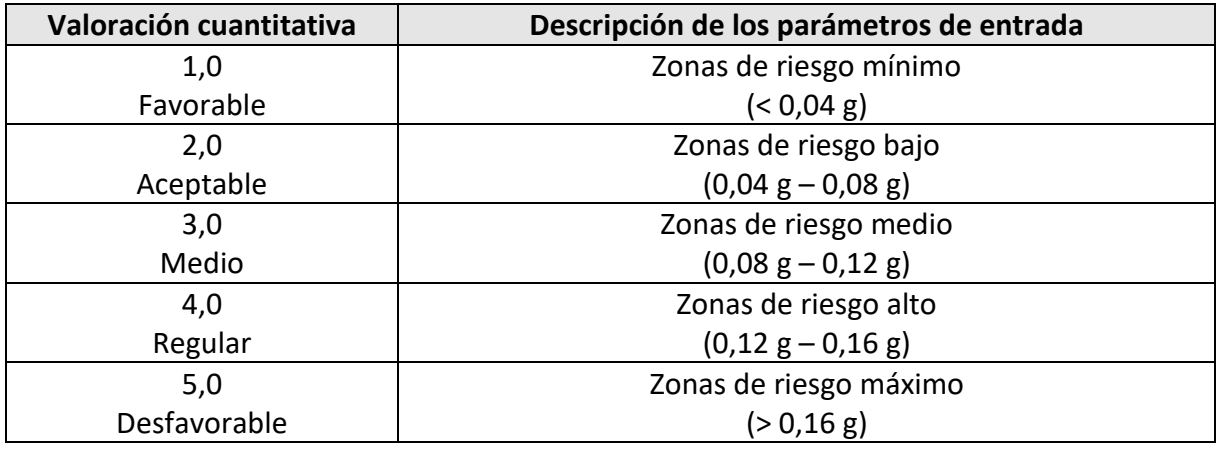

# **Comentarios adicionales:**

Se recomienda la consulta de bases de datos contrastadas.

Los datos deberán ser calculados por el usuario ya que dicha variable sólo aparece de manera automática para edificios ubicados en España. Para este caso se empleó el mapa de peligrosidad sísmica según la Norma de construcción sismorresistente: parte general y edificación (NCRS-02) del Ministerio de Fomento (España).

Se han establecido 5 áreas en función de la aceleración sísmica expresada en gravedad (g).

- Zona  $1 -$  Menor a 0,04 g
- Zona  $2$  Entre 0,04 y 0,08 g
- Zona  $3$  Entre 0,08 y 0,12 g
- Zona  $4$  Entre 0,12 y 0,16 g
- Zona  $5 -$ Mayor a 0,16 g

En cada país, los usuarios deberán establecer una tabla de equivalencias con los datos disponibles relacionados el riesgo sísmico o utilizar el sistema de clasificación establecido para este manual. En el apartado 4 sobre Variables de salida, puede encontrar una tabla de recomendaciones en función del valor evaluado.

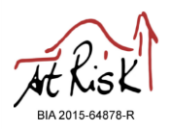

#### **Riesgos naturales**

21. Riesgo de inundación

Se define como la ocupación por parte del agua de zonas que normalmente libres de su ocupación debido a desbordamientos de ríos, torrente, lluvias torrenciales, etc.

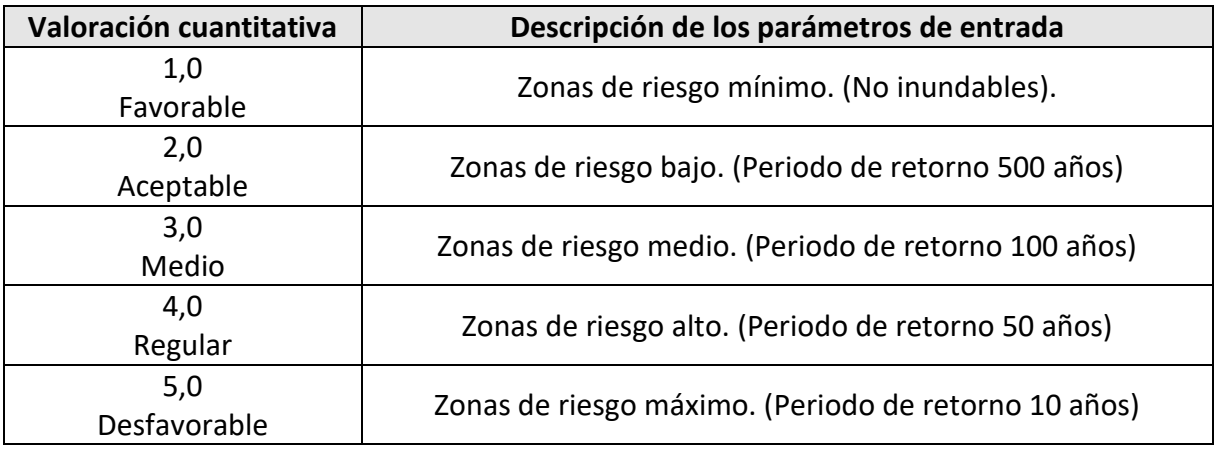

# **Comentarios adicionales:**

Se recomienda la consulta de bases de datos contrastadas.

Los datos deberán ser calculados por el usuario ya que dicha variable sólo aparece de manera automática para edificios ubicados en España. Para este caso se emplearon los datos aportados por el Sistema Nacional de Cartografía de Zonas Inundables pertenecientes al Ministerio de Agricultura y Pesca, Alimentación y Medio Ambiente (España).

Se han definido 5 zonas en función del periodo de retorno, expresándose su delimitación tal y como aparece recogido en la siguiente clasificación:

- Zona 1 Territorio con un periodo de retorno superior a 500 años. Delimitación al 26,9% de los cauces principales y 3,5% de todos los cauces.
- Zona 2 Territorio con un periodo de retorno de 500 años. Delimitación al 22,3% de los cauces principales y 2,9% de todos los cauces.
- Zona 3 Territorio con un periodo de retorno de 100 años. Delimitación al 33,3% de los cauces principales, 4,4-5% de todos los cauces.
- Zona 4 Territorio con un periodo de retorno de 50 años. Delimitación al 36,2% de los cauces principales, 4,7% de todos los cauces.
- Zona 5 Territorio con un periodo de retorno de 10 años y zonas definidas como cauce.

En cada país, los usuarios deberán establecer una tabla de equivalencias con los datos disponibles relacionados el riesgo de inundación o utilizar el sistema de clasificación establecido para este manual. En el apartado 4 sobre Variables de salida, puede encontrar una tabla de recomendaciones en función del valor evaluado.

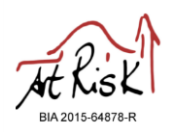

# **4. Variables de salida**

La interpretación de cada uno de los valores obtenidos en el apartado "Resultados" aparece descrita a continuación:

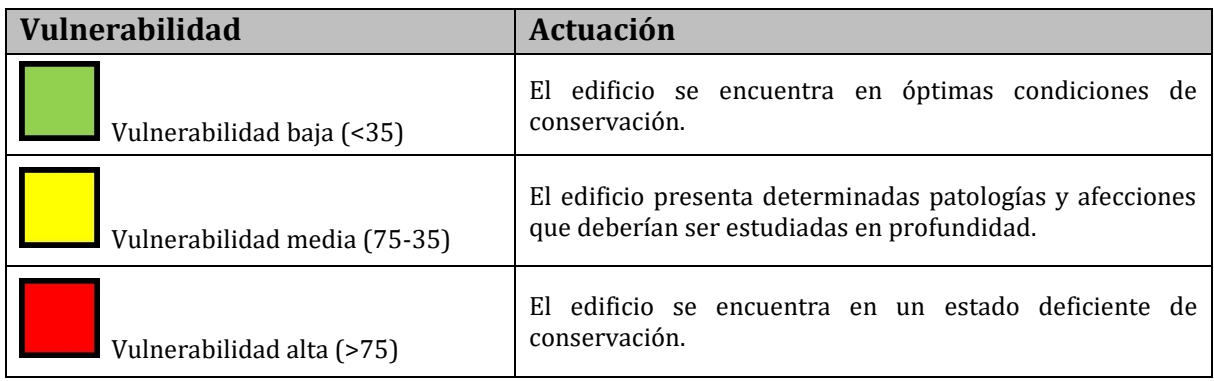

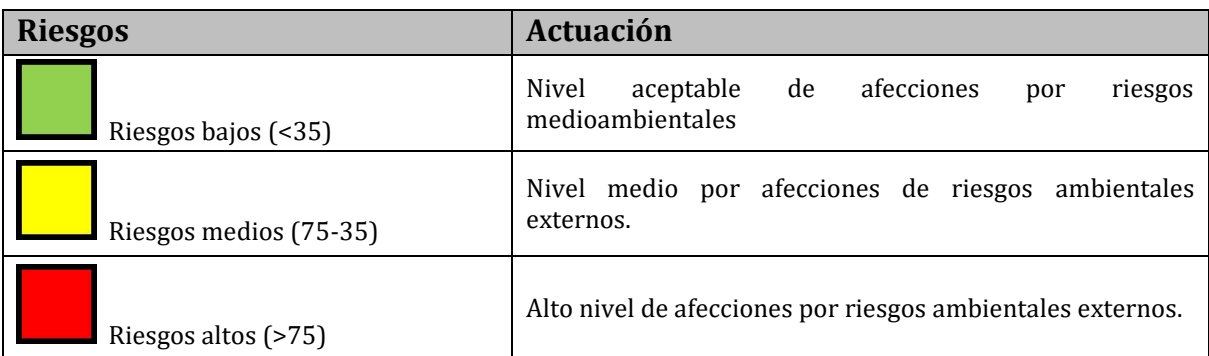

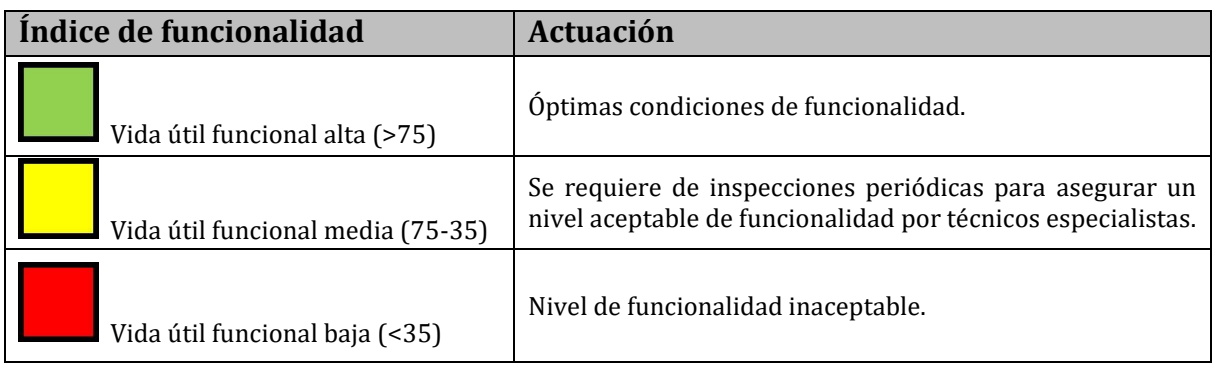

La valoración general del edificio debe realizarla comparando los valores obtenidos en cada una de las variables. La siguiente tabla muestra posibles combinaciones de valores, así como algunas recomendaciones para mejorar la conservación del bien cultural estudiado, si bien es necesario la realización del diagnóstico y los datos asociados.

Se recuerda que esta metodología está diseñada para aplicarse a un elenco de edificios y no a edificios aislados.

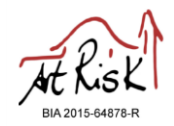

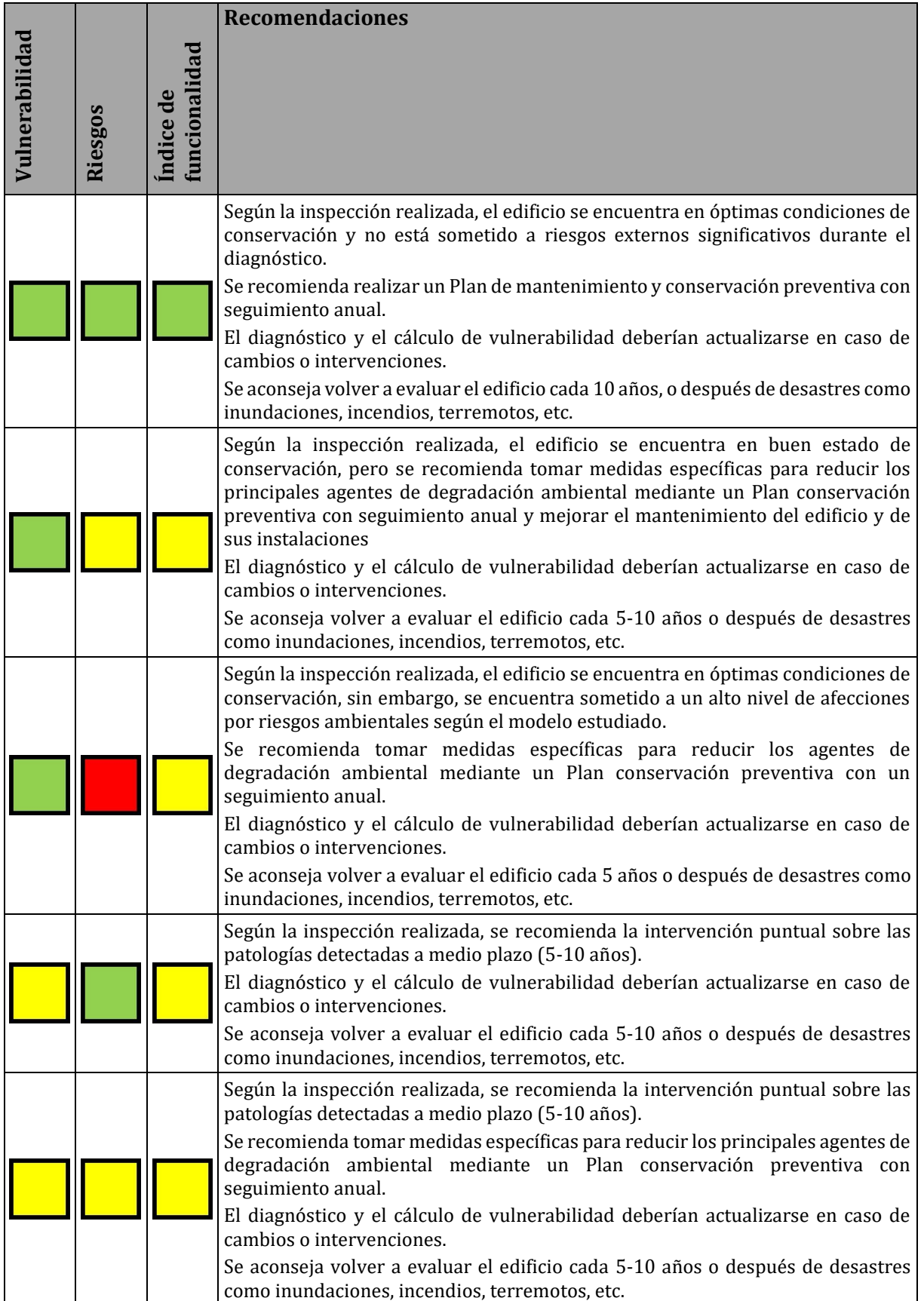

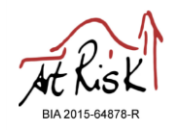

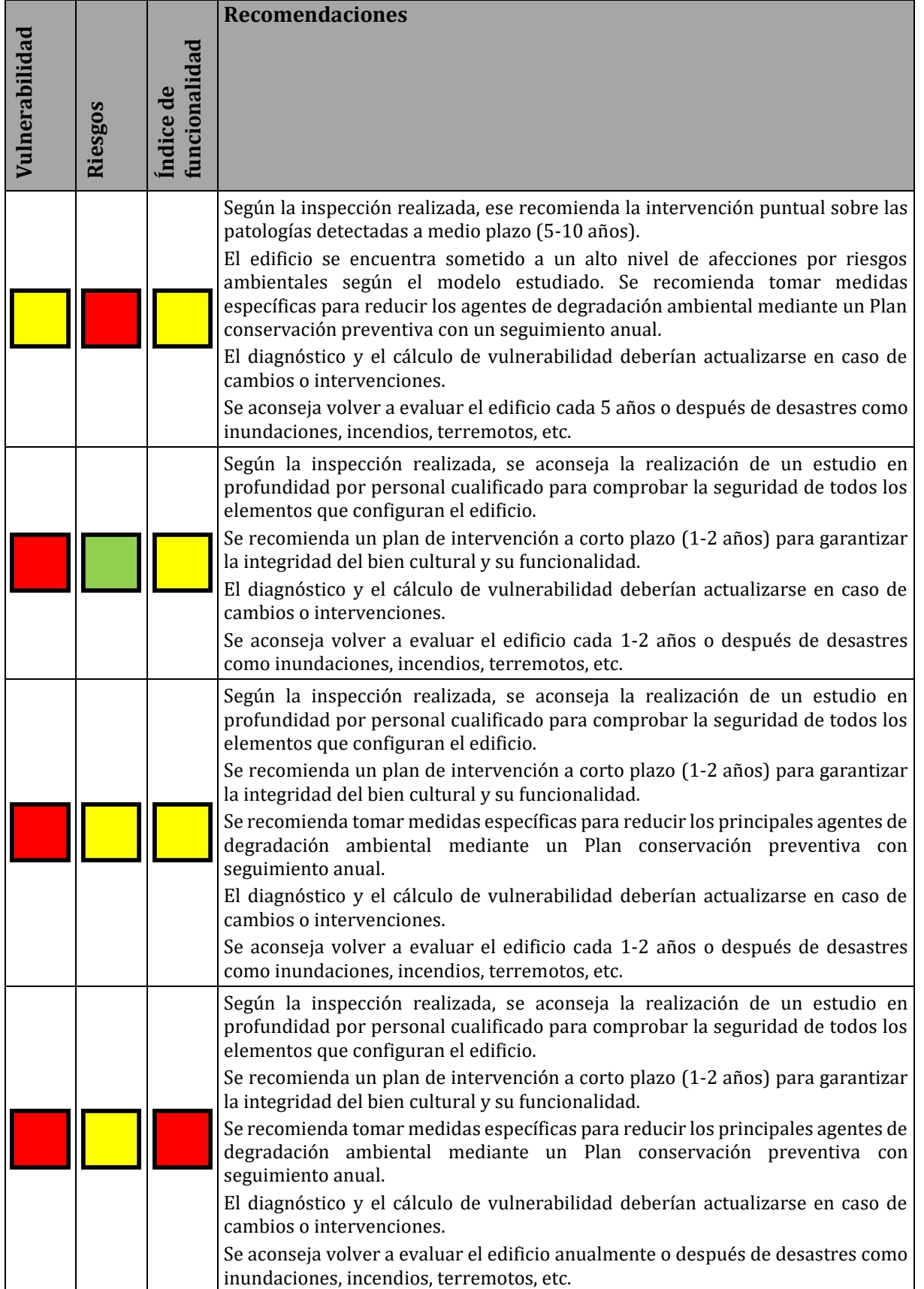

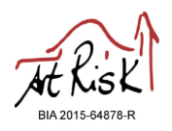

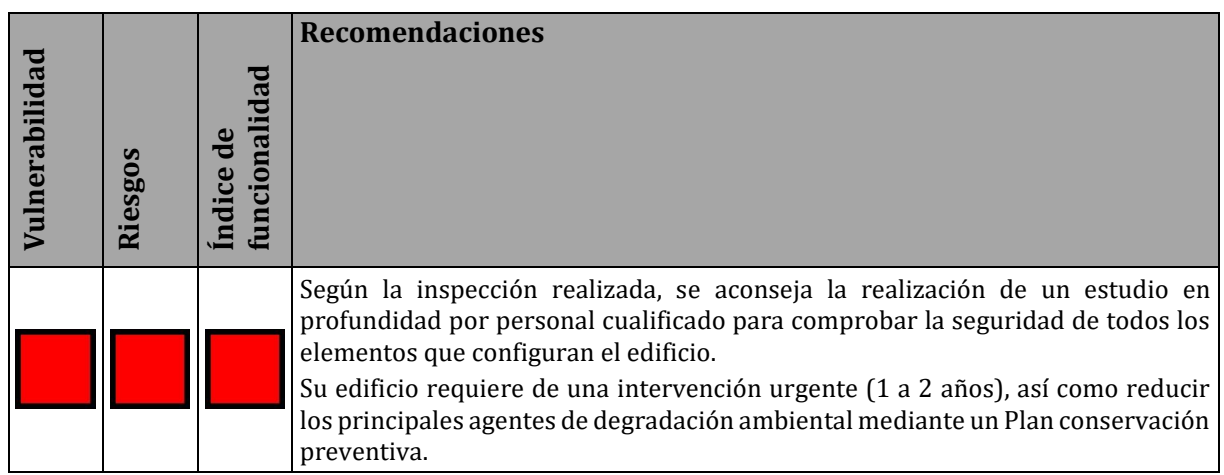

En cuanto a los valores de Riesgo por sismo y Riesgo por inundación, evaluados en función de las instrucciones facilitadas en el apartado 3, Variables de entrada, Rangos y modo de evaluación, se aconseja seguir las siguientes recomendaciones:

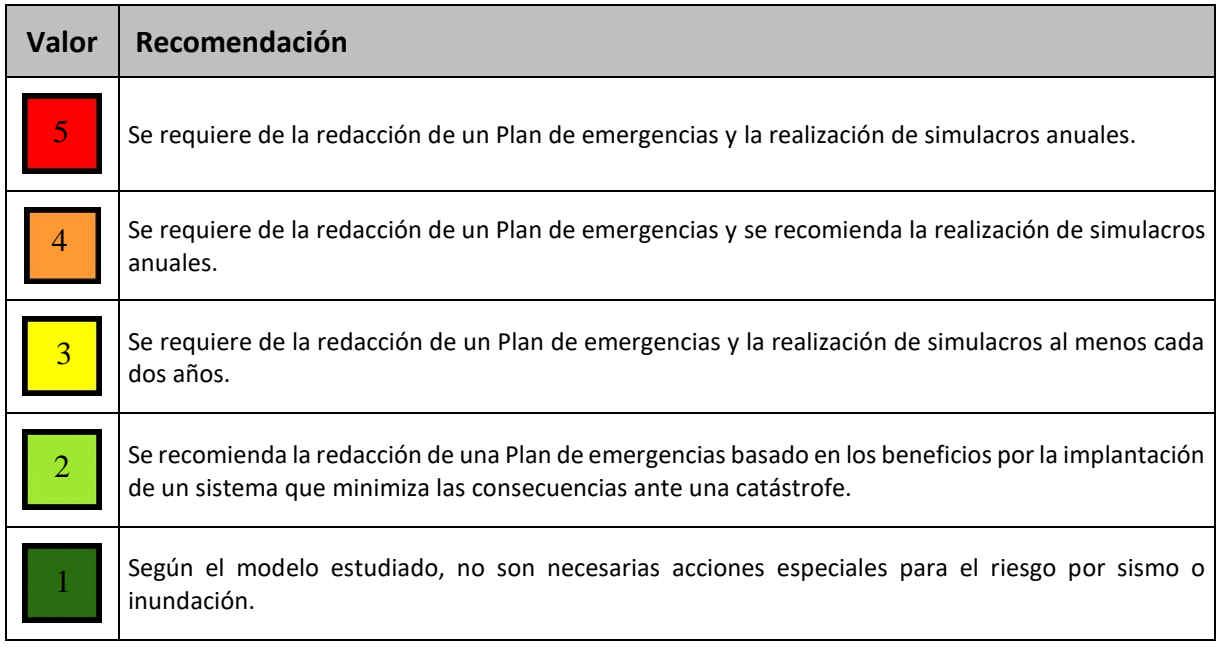

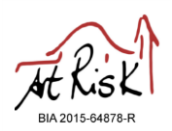

# **5. Formulario de contacto**

Para cualquier consulta o aclaración puede contactar con los miembros del Proyecto Art-Risk a través de la pestaña "Contacto" (Figura 5). Los campos "nombre y apellidos" y "correo electrónico" son obligatorios. En el apartado "mensaje" puede escribir su consulta. Una vez rellenado los campos, introduzca el código de validación y haga clic en el botón enviar.

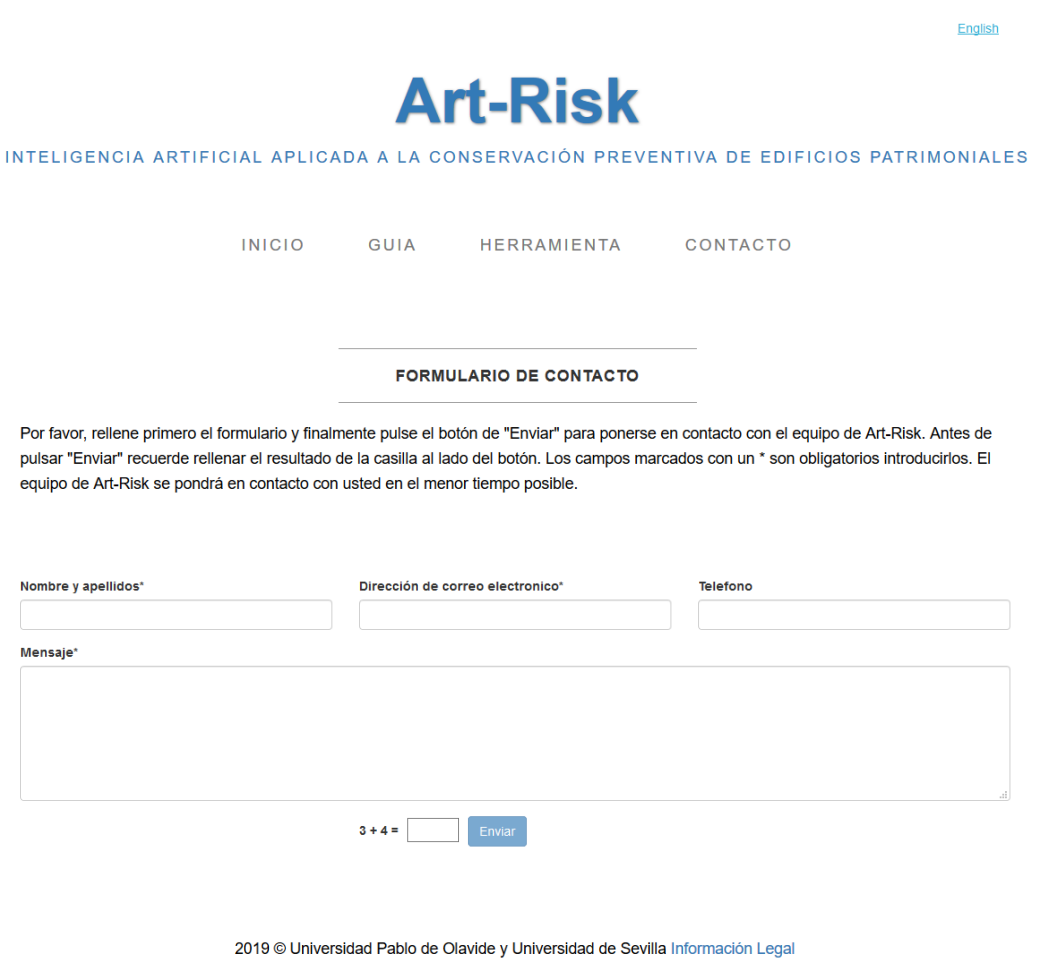

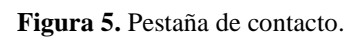

También puede contactar con nosotros a través del correo electrónico: [mportcal@upo.es](mailto:mportcal@upo.es)

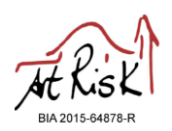

# **6. Preguntas frecuentes**

- ¿En qué tipo de dispositivos es posible utilizar la aplicación Art-Risk Cooperación 3.0? *La interfaz web está adaptada para ser usada en dispositivos móviles con pantallas reducidas (tabletas y teléfonos móviles). De esta manera se facilita que las evaluaciones de un edificio se pueden realizar sobre el terreno.*
- ¿Se requiere de conexión a internet para utilizar la aplicación Art-Risk Cooperación 3.0?

*Esta aplicación informática se encuentra ubicada en un servidor web por lo que requiere de conexión a internet. En caso de que no disponga de conexión a internet durante la visita de inspección, le recomendamos que utilice la ficha del Anexo 1 para la toma de datos, e introduzca los mismos en la aplicación cuando tenga conexión a internet.*

- ¿Se requiere de la descarga de algún archivo para utilizar esta herramienta? *La aplicación Art-Risk Cooperación 3.0 trabaja de manera on-line a través de un enlace web por lo que no es necesaria la descarga de ningún tipo de archivo en su dispositivo.*
- ¿Tiene algún coste el empleo de la aplicación Art-Risk Cooperación 3.0?

*La aplicación Art-Risk Cooperación 3.0 es un software libre por lo que no hay asociado ningún tipo de coste a su empleo. Solo le solicitamos que cite el proyecto en sus informes y agradecimientos en caso de usar la herramienta, tal y como se detalla a continuación: Proyecto Art-Risk (BIA2015-64878-R, proyecto RETOS del Ministerio de Economía y Competitividad y el Fondo Europeo de Desarrollo Regional).*

• ¿Puede adaptarse el modelo a las características específicas del tipo de patrimonio que gestiono?

*Si desea que le realizamos una customización de la herramienta a sus necesidades de gestión de patrimonio puede ponerse en contacto con nosotros a través de del formulario de contacto o por correo electrónico (mportcal@upo.es). Y una vez establecido el alcance le enviaremos el presupuesto.*

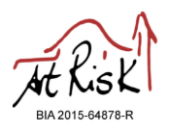

• ¿Podría establecerse la entrada automática de variables relacionadas con la ubicación del edificio?

*El empleo de tecnología SIG permite la customización de la herramienta para la entrada automática de variables relacionadas con la ubicación del edificio estudiado.*  Las variables automatizables en función de su georreferenciación son: Geotecnia, *Precipitación media, Erosión por lluvias, Estrés térmico o variación de temperaturas y Heladas. Así mismo, podría incluirse dos nuevas variables relacionadas con riegos naturales: riesgo de sismos y riesgo de inundaciones. Estas últimas variables tendrían dos variables de salida en las que se realizan una serie de recomendaciones en función de la peligrosidad. Si necesita esta opción puede solicitar información a través del formulario de contacto o por correo electrónico (mportcal@upo.es).*

• ¿Se almacenan los datos?

*Esta interface actúa como calculadora, pero en futuras actualizaciones será posible el almacenamiento y visualización de los datos. Si necesita esta opción puede solicitar presupuesto a través del formulario de contacto o por correo electrónico (mportcal@upo.es).*

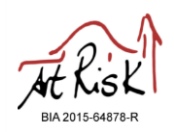

# **ANEXO 1**

Ficha modelo recomendada para la recogida manual de datos en las inspecciones técnicas. En ella aparecen contempladas las 21 variables de entrada de cada edificio que se desee valorar. Recuerde introducir posteriormente los datos en la herramienta.

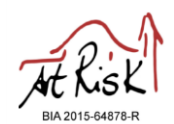

Edificio inspeccionado: Fecha: Técnico encargado: I. VULNERABILIDAD **Entorno Construido** Diseño de Cubierta Geotecnia Sistema Constructivo Conservación  $\lfloor n \rfloor + \lfloor n \rfloor + \lfloor n \rfloor + \lfloor n \rfloor + \lfloor n \rfloor + \lfloor n \rfloor + \lfloor n \rfloor$  $\boxed{1}$  $\lfloor n \rfloor + \lfloor n \rfloor + \lfloor n$  $1,0$ Muy favorable  $1,0$  $1,0$  $1.0$  $1,0$ Conservación óptima  $\boxtimes$ F  $\overline{2}$  $\mathbb{R}^{\circ}_{\circ}$  $2,0$ Favorable  $|_{2,0}$  $2,0$  $2,0$  $2,0$ Conservación normal  $\vert \overline{3} \vert$  3,0  $3,0$ Aceptable  $\boxtimes$  $3,0$  $3,0$  $3,0$ Necesita conservación  $\begin{array}{c|c|c|c|c} \hline \textbf{1} & \textbf{1} & \textbf{1}$  $\qquad \qquad \Box$  $\Box$  $\boxed{4}$ Necesita una importante  $4,0$ Desfavorable  $|4,0$  $\boxtimes$  $4,0$ In. 4,0  $4,0$ actuación de conservación  $\vert\overline{\mathbb{S}}\,\vert_{\mathbf{5,0}}$  $\overline{5}$  $5,0$ Muy desfavorable 欢  $5,0$ 5,0 5,0 Edificio en estado de abandon **II. RIESGOS ANTRÓPICOS** IV. MANTENIMIENTO **III. CATALOGACIÓN** Modificación de la població Valor mueble Ocupación Valor patrimonial Mantenimiento Plan de Mantenimiento, acts. Muy alto, Bien de interés  $\boxed{1}$  $1,0$  $\boxed{1}$  $\boxed{1}$ programadas a corto/medio  $\frac{1}{\Box}$  $1,0$  $>15%$  $1,0$ Gran valor  $1,0$ Muy alta  $1,0$  $\frac{1}{2}$ Cultural (BIC), protegids plazo y personal encargado<br>Plan de Mantenimiento, acts.  $\frac{1}{2}$ programadas a medio/corto Alto, edificio con edad  $2,0$ 0% a 15%  $2,0$  $2,0$  $2,0$ Alto valor Alta  $2,0$ superior a 100 años plazo, no hay personal encargado<br>lan de Mantenimiento, no acts  $\frac{1}{\sqrt{2}}$ a medio/corto plazo, no  $3,0$  $-5%a0%$ 3,0 Media calidad constructiva  $3,0$ Medio valor  $3,0$ Media  $3,0$ personal encargado  $\begin{array}{|c|c|} \hline 4 \\ \hline \end{array}$ Þ No Plan de Mantenimiento, no Bajo, escasa calidad 4,0  $-10\%$  a  $-5\%$ 4,0 4,0  $4,0$ actuaciones a corto/medio plaz Bajo valor Baja  $4<sub>c</sub>$ constructiva y no personal encargado  $\overline{5}$  $\frac{1}{5}$ Muy bajo, sin ningún  $\overline{5}$ Edificio sin recursos para  $5,0$ 5,0  $< -10%$  $5,0$ Muy bajo valor  $5,0$ Edificio sin actividad 5,0 interés acciones de mantenimiento V. RIESGOS DE ESTÁTICO - ESTRUCTURALES Ventilación Instalaciones Riesgo de fuego Modificación estructurales Sobrecargas de us Existen ventilación natural Todas las instalaciones Sobrecargas de uso son Estructura incombustible No se ha producido ninguna están conforme a norma y  $1,0$ cruzada y permanente en  $\sqrt{1}$  $\mathbf{1,0}$  $1,\!0$  $1,\!0$  $\overline{1}$  $1,0$  $|u| + |u| + |u| + |u| + |u| + |u|$  $\boxed{1}$  $\boxed{1}$ y baja carga de fuego modificación menores a las originales todos los espacios en funcionamiento Modificaciones simétricas Algunas instalaciones Existe ventilación natural Sobrecargas de uso son Estructura incombustible  $\overline{2}$ equilibradas de pequeña  $\overline{2}$  $\sqrt{2}$  $2,0$  $2,0$ están conforme a norma y  $2,0$  $2,0$  $2,0$ cruzada en algunos espacios igual a las originales y media carga de fuego entidad tendentes a reforzar la todas funciona estructura original A veces existe ventilación Algunas instalaciones  $\overline{3}$ Existen nuevas Sobrecargas Estructura combustible y Modificaciones simétricas y están conforme a norma y  $3,0$ natural cruzada cuando el 3,0 3,0 3,0  $3,0$ de uso a las originales baja carga de fuego equilibradas de gran entidad edificio está en uso funcionan  $\frac{1}{4}$ Nuevas Sobrecargas que  $\frac{1}{4}$  $\frac{1}{4}$ Sólo existe ventilación Nada está conforme a Estructura combustible y Modificaciones desordenadas de  $4,0$  $4,0$  $4,0$ originan un gran peso  $4,0$  $4,0$ cruzada en ningún caso orma y algunas funciona media carga de fuego crecimiento orgánico  $adicional$  $\overline{\phantom{a}}$  $\sqrt{5}$ Nuevas Sobrecargas de uso  $\overline{5}$  $\overline{5}$ No existe ventilación por ejemplo espacios Grandes modificaciones sin Las instalaciones no están Estructura combustible 5,0  $5,0$ 5,0  $5,0$  $5.c$ cruzada en ningún caso en funcionamiento destinados a uso de alta carga de fuego ningún tipo de orden almacén **VI. RIESGOS MEDIOAMBIENTALES** Heladas Precipitación media Erosión por Iluvia Estrés térmico  $\frac{1}{\Box}$ Riesgo muy bajo<br>(< 600 mm)  $\boxed{1}$  $\boxed{1}$ Riesgo mínimo<br>(< 1 día) Zonas de riesgo mínimo.  $\boxed{1}$  $1,0$  $1,0$  $1,0$ Riesgo mínimo  $1,0$  $(< 7)$  $\frac{1}{2}$ Riesgo bajo<br>mm - 750 mm) Zonas de Riesgo bajo.  $(600$ Riesgo bajo  $\vert$  2,0  $2,0$  $2,0$ Riesgo bajo  $2,0$  $(1$  día - 5 días)  $(7 - 8)$ Zonas de Riesgo medio. Riesgo medio Riesgo medic  $3($  $3,0$  $3,0$ Riesgo medio  $3,0$  $(750 \text{ mm} - 1000 \text{ mm})$  $(8 - 9)$ (5 días - 20 días) Riesgo Alto  $(1000)$ Zonas de Riesgo alto.<br>(9 - 10) Riesgo Alto<br>(20 días - 60 días) 4,0 4,0 4,0  $\frac{1}{4}$ Riesgo Alto 4,0 mm - 1200 mm) Riesgo muy alto<br>(> 1200 mm) Zonas de Riesgo máximo<br>(>10) Riesgo máximo<br>(> 60 días)  $5,0$  $|5,0$  $5,0$ Riesgo Máximo  $5,0$  $\frac{1}{5}$  $\frac{1}{5}$ **VII. RIESGOS NATURALES** Observaciones: Riesgo por sismo Riesgo de Inundación Zonas de riesgo mínimo.  $\overline{1}$ Zonas de riesgo mínimo.  $1,0$  $1,0$  $(< 0.04 g)$ (No inundables). Zonas de Riesgo bajo Zonas de Riesgo bajo.  $\overline{2}$  $|_{2,0}$  $|2,0\rangle$ (Periodo de retorno 500  $(0.04 g - 0.08 g)$ años) Zonas de Riesgo medio Zonas de Riesgo medio  $\frac{1}{3}$ 3,0  $|3,0$ (Periodo de retorno 100  $(0.08 g - 0.12 g)$ años) Zonas de Riesgo alto Zonas de Riesgo alto.  $\frac{1}{4}$  $|4,0$ (Periodo de retorno 50  $4,0$  $(0.12 g - 0.16 g)$ años)

Zonas de Riesgo máximo

(Periodo de retorno 10

años)

 $\overline{5}$ 

 $5,0$ 

Zonas de Riesgo máximo

 $( > 0.16 g)$ 

 $5,0$